# **ANALIZA PERFORMANTELOR PROTOCOLULUI ATM**

## **Cuprins**

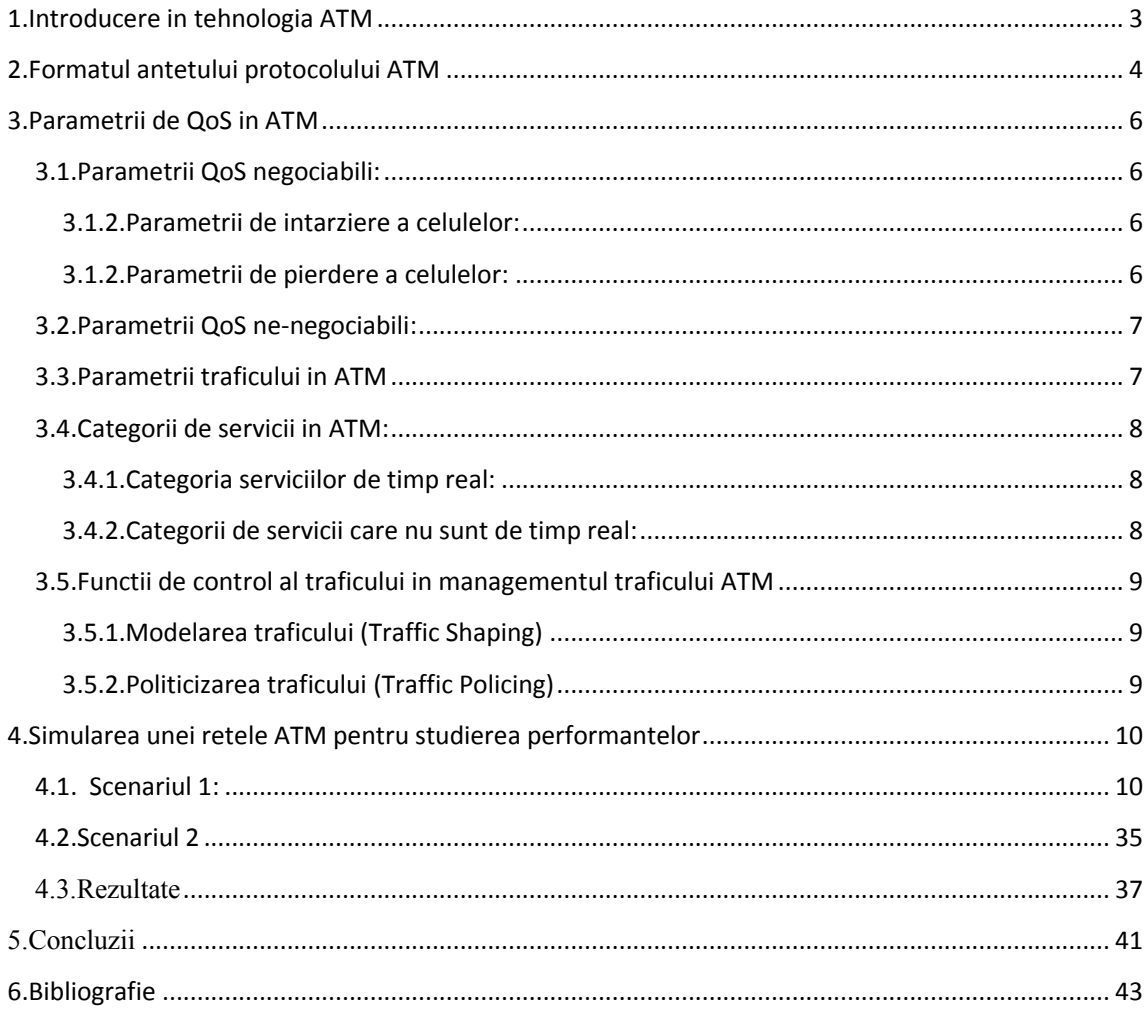

#### **1.Introducere in tehnologia ATM**

ATM este o tehnologie de comutare a celulelor (de aceea ea se mai numeşte uneori Cell Relay) şi de multiplexare, ceea ce combină avantajele comutării de circuite (viteză garantată şi întârziere constantă) şi pe cele ale comutării de pachete (flexibilitate şi eficienţă în caz de trafic discontinuu). La intrarea în comutatoarele din reţeaua ATM toate datele se despart în porţiuni de 48 octeţi, cărora li se adaugă 5 octeţi de antet care conţine date de serviciu. Astfel se formează celule ATM de 53 octeţi, care se transmit prin reţea. La ieşire din reţea antetele se aruncă şi datele ajung la destinaţie sub forma inițială. Tehnologia ATM permite utilizarea unei lărgimi de bandă de la câțiva megabiți pe secundă până la zeci de gigabiţi pe secundă.

ATM defineşte un mod de transfer asincron, pentru a-l deosebi de alte tehnologii sincrone, cum ar fi TDM (Time Division Multiplexing). În cazul TDM fiecărui utilizator i se atribuie un anumit interval de timp, care îi aparţine şi în care nu poate transmite nimeni altul. Dacă o staţie are de transmis mai multe date, ea poate transmite doar în intervalul de timp rezervat ei, chiar dacă altă staţie nu are nimic de transmis în acelaşi interval de timp, şi ale cărei intervale rămân neutilizate. În cazul ATM, intervalele de timp sunt disponibile la cerere în dependenţă de trafic, iar selectarea destinaţiei se efectuează prin descifrarea adreselor cuprinse în fiecare celulă de informaţie ATM.

Privitor la tehnologia orientată pe conexiuni se poate spune ca între stațiile (terminalele) ATM se realizează o conexiune. Se specifică o cale de transmisie între comutatoarele ATM și stațiile (terminalele) ATM, permiţându-se folosirea antetului corespunzător celulelor ATM în procesul de rutare pe calea specificăta în cadrul unei reţele ATM. Modelul arhitectural de referinţă al protocolului ATM are trei niveluri: nivelul fizic, nivelul ATM si nivelul de adaptare ATM.

Rutarea celulelor ATM între comutatoarele ATM se bazează pe intrările tabelului de rutare pentru fiecare comutator, care cuprind Identificatorul Caii Virtuale (VPI) şi numărul de port. Rutarea curentă a celulelor ATM depinde de modul de stabilire a unei conexiuni configurată la cerere sau prestabilită. Tipul prestabilit de conexiune este cunoscut sub numele de conexiune virtuală permanentă (PVC–Permanent Virtual Connection), iar cel de-al doilea tip este cunoscut ca fiind conexiune comutată virtuală (SVC – Swiched Virtual Connection).

Prin prezentarea structurii antetului celulei ATM rezultă că există două câmpuri VCI (Identificatorul canalului virtual) şi VPI (Identaficatorul căii virtuale) ce asigură 256 căi virtuale, fiecare cale permițând  $2^{16}$  (65536) conexiuni virtuale.

## **2.Formatul antetului protocolului ATM**

O celula ATM este compusa dintr-un header de 5 bytes precum si din 48 bytes de incarcatura utila (payload). O celula ATM poate avea doua forme si anume UNI (User-Network Interface) si NNI (Network-Network Interface). Cele mai des intalnite sunt celulele de tip UNI. In imaginea de mai jos se pot observa cele doua tipuri de celule.

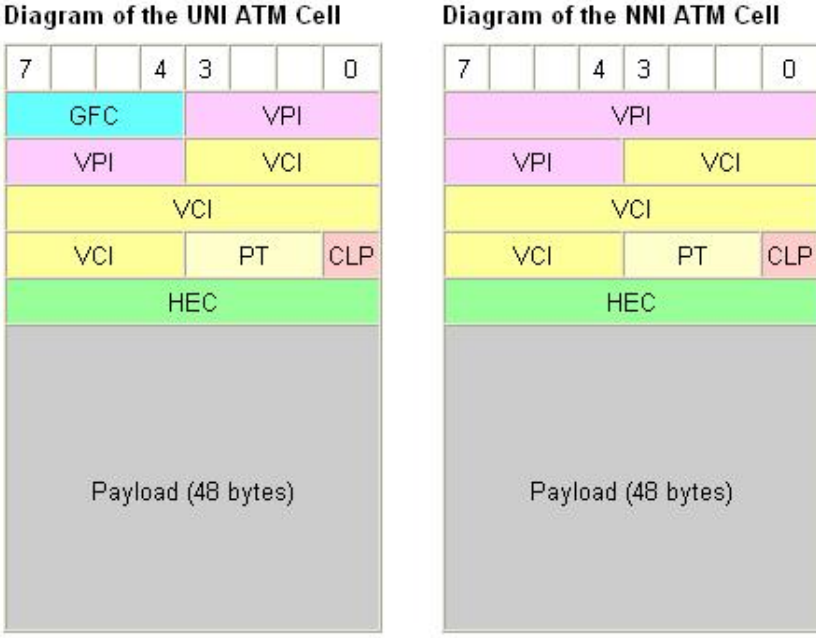

#### Diagram of the NNI ATM Cell

Celulele sunt compuse din urmatoarele campuri:

GFC = Generic Flow Control (4 bits) (default: 4-zero bits)

- VPI = Virtual Path Identifier (8 bits UNI, or 12 bits NNI)
- VCI = Virtual Channel identifier (16 bits)
- $PT = Payload Type (3 bits)$
- CLP = Cell Loss Priority (1-bit)
- HEC = Header Error Control (8-bit CRC, polynomial =  $X^8 + X^2 + X + 1$ )

Protocolul ATM foloseste campul PT (Payload Type) care este format din 3 bytes pentru a putea diferentia tipul de celula ATM utilizata si pentru a delimita granita dintre pachete in unele cazuri. Primul bit poate lua urmatoarele valori:

PT bit = 0 indica o celula de date

PT bit = 1 indica o celula de operatii, administrare si management ( $O(A&M)$ )

Cel de-al doilea bit indica congestia intalnita a celulei ATM in drumul sau de la sursa spre destinatie. Acest bit este setat implicit 0 si isi schimba valoarea la 1 daca intampina congestie pe traseu.

Pe anumite legaturi protocolul ATM este folosit impreuna cu campul HEC (Header Error Control) care introduce un algoritm de detectare a erorilor. Campul HEC este compus din 8 bytes si permite unui switch ATM sau a unei statii ATM sa corecteze un bit cu eroare sau sa detecteze daca exista mai multi biti eronati in primii 4 bytes ai header-ului. Asadar cu ajutorul capului HEC se verifica de erori doar heade-ul, nu si incarcatura utila. Verificarea incarcaturii este facuta de catre protocoalele din straturile superioare.

O celula ATM de tip UNI rezerva si campul GFC (Generic Flow Control) pe 4 biti care ajuta la controlul debitului de date dintre echipamente. Acest lucru a fost destinat permiterii mai multor terminale de a imparti o singura conexiune de retea in acelasi mod in care doua telefoane ISDN (Integrated Services Digital Network) pot imparti acelasi debit de trafic. Toti bitii GFC sunt implicit 0.

O celula ATM de tip NNI seamana foarte mult cu una de tip UNI, cu diferenta ca cei 4 biti de GFC sunt alocati tot pentru VPI la celula de tip NNI.

Campul CLP Cell Loss Priority are 1 bit si este folosit intr-o celula ATM ca indicator de prioritate. Cand acesta are valoarea 0, celula are o prioritate mare iar switch-urile intermediare trebuie sa faca cel mai mare efort in vederea livrarii celulei cu success. Daca bit-ul CLP este setat pe 1, cateodata switch-urile intermediare arunca celulele ATM in situatii de congestie.

Campul VPI (Virtual Path Identifier) existent intr-o celula ATM defineste calea virtuala pentru o anumita celula. Calea virtuala este descoperita pe parcursul procesului de instalare a conexiunii pentru un proces SVC (Switched Virtual Circuit), iar pentru conexiuni PVC (Permanent Virtual Circuit) calea virtuala este configurata manual. Pentru celulele ATM de tip UNI, lungimea campului VPI de 8 biti permite folosirea pana la 25 de rute virtuale diferite. Pe toate echipamentele ATM, VPI are valoarea 0 si este folosit in scopuri administrative precum semnalizarea in vederea realizarii sau stergerii dinamice a conexiunilor ATM.

Campul VCI (Virtual Channel identifier) defineste canalul virtual in calea virtuala specificata pentru o anumita celula ATM. La fel ca si in cazul campului VPI, campul VCI este descoperit in timpul procesului instalarii conexiunii pentru conxiunile SVC si configurate manual pentru conexiunile PCV.

Lungimea campului VCI de 16 biti permite pana la 5.53 de canale virtuala diferite pentru fiecare cale virtuala.

#### **3.Parametrii de QoS in ATM**

Specificatiile protocolului ATM definesc parametrii QoS care sunt utilizati pentru a manipula intarzierea si pierderea de celule in retelele ATM pentru fiecare categorie de servicii oferite de acesta. O parte din parametrii de QoS sunt considerati negociabili in timp ce o alta parte sunt ne negociabili.

In cazul circuitelor virtuale comutate (SVCs - Switched Virtual Circuits), comutatoarele ATM evalueaza parametri de QoS ceruti utilizand un algoritm denumit control al admisiei conexiunilor ( CAC - Connection Admission Control). CAC asigura ca QoS-ul cerut pentru servicii poate fi obtinut pe toata durata noilor conexiuni ce au loc in retea, de la sursa la destinatie, fara a avea impact asupra conexiunilor deja existente.

#### **3.1.Parametrii QoS negociabili:**

Parametrii de intarziere si pierdere a celulelor sunt considerati negociabili deoarece informatia legata de acestia este schimbata prin trafic de semnalizare intre echipamentul de margine prin interfata UNI ( interfata utilizator - retea) si comutatoarele ATM prin interfata NNI ( interfata retea - retea) pe durata stabilirii noii conexiuni.

#### **3.1.2.Parametrii de intarziere a celulelor:**

Specificatiile Forumului ATM suporta doi parametrii negociabili pentru intarzierea celulelor:

- Intarzierea maxima a transferului celulelor (max Cell Transfer Delay) - Durata maxima de timp acceptata de retea pentru a transmite o celula de la interfata UNI sursa la interfata UNI destinatie.

- Variatia varf la varf a intarzierii celulelor (peak-to-peak Cell Delay Variation) - Variatia maxima acceptata fata de intarzierea de transfer a celulelor stabilita pentru fiecare celula transmisa de sursa catre destinatie. Acest parametru reprezinta jitter-ul acceptat, sau distorsiunea timpilor de sosire a celulelor dealungul retelei.

#### **3.1.2.Parametrii de pierdere a celulelor:**

Specificatiile Forumului ATM suporta urmatorii parametrii negociabili pentru pierderea celulelor:

- Raportul de pierdere a celulelor (Cell Loss Ratio) - procentajul acceptat de celule ( raportul dintre numarul de celule pierdute si numarul de celule transmise ) pe care la care reteaua poate renunta datorita congestiei.

#### **3.2.Parametrii QoS ne-negociabili:**

Urmatorii parametrii QoS nu sunt schimbati pe durata stabilirii conexiunii in retelele ATM:

- *Raportul erorilor celulelor (Cell Error Ratio)* - procentajul acceptat de celule ( numarul de celule eronate raportat la numarul de celule transmise ) care pot fi eronate.

- *Raportul erorilor severe al blocurilor de celule (Severe Errored Cell Blcok Ratio)* procentajul acceptat de blocuri de celule care pot fi eronate ( numarul de blocuri de celule eronate sever raportat la numarul total de blocuri de celule transmise ). Un bloc de celule reprezinta un numar de celule transmise cosnecutive pe o conexiune. Un bloc de celule este considerat eronat sever atunci cand un numar mai mare decat un maxim acceptat de celule eronate, pierdute sau inserate gresit apare in interiorul acelui bloc.

- *Raportul celulelor inserate gresit (Cell Misinsert Ratio)* - Rata acceptata de celule inserate gresit ( numarul de celule inserate gresit raportat la perioada de timp in care celulele au fost verificate). Aceasta rata nu include blocurile de celule eronate sever. Celulele inserate gresit sunt celule care sunt receptionate cu o valoare gresita a VPI/VCI (Virtual Path Identifier/Virtual Circuit Identifier).

#### **3.3.Parametrii traficului in ATM**

Urmatorii parametrii ai traficului sunt utilizati pentru a cuantifica diferitele categorii de servicii in ATM:

- *Rata minima a celulelor (Minimum Cell Rate)* - Numarul de celule pe secunda care ii este permis intotdeauna echipamentului de margine pentru a le transmite.

- *Rata de varf a celulelor (Peak Cell Rate)* - Numarul maxim de celule pe secunda pe care echipamentul de margine il poate transmite dar nu il poate depasi. Unele categorii de servicii au o limita pusa pe numarul de celule care poate fi transmis la rata de varf fara a fi incalcat contractul de trafic facut intre client si furnizorul de servicii.

- *Toleranta la variatia intarzierii celulelor (Cell Delay Variation Tolerance)* deviatia permisa in cazul timpilor celulelor pentru un Circuit Virtual Privat (PVC) pe care se transmite informatie deasupra ratei de varf. Pentru un interval de timp dat al sosirii celulelor asteptat de un comutator ATM, CDVT permite o oarecare variatie a ratei de transmisie. Acest parametru permite ca un numar de celule sa soseasca la intervale de timp mai mici decat cele asteptate fara a fi violat contractul de trafic.

- *Rata sustenabila a celulelor (Sustainable Cell Rate*) - Limita superioara pentru media ratei de transmisie la care echipamentul de margine transmite celule fara a avea pierderi.

- *Dimensiunea maxima a Burst-ului (Maximum Burst Size)* - Numarul de celule pe care echipamentul de margine le poate transmite cu o rata mai mica sau egala cu rata de varf pentru o perioada limitata de timp fara a fi incalcat acordul de trafic facut pe baza contractului.

#### **3.4.Categorii de servicii in ATM:**

#### **3.4.1.Categoria serviciilor de timp real:**

Exista doua categorii de serviciii ATM care sunt proiectate pentru a suporta aplicatii de timp real, care necesita o intarziere redusa a celulelor si o pierdere redusa a acestora:

- *Rata de bit constanta (Constant Bit Rate)* - suporta aplicatii de timp real care necesita o latime de banda statica disponibila in mod continuu pe durata conexiunii.

- *Rata de bit variabila de timp real (real-time Variable Bit Rate)* - suporta aplicatii de timp real care au caracteristici de transmisie de tip burst.

#### **3.4.2.Categorii de servicii care nu sunt de timp real:**

Exista trei categorii de servicii ATM care sunt proectate pentru a suporta aplicatiile ce nu sunt de timp real:

- *Rata de bit disponibila (Available Bit Rate)* - suporta aplicatii care nu au constrangeri legate de timp, care tolereaza intarzieri ale celulelor si pot adapta rata acestora in conformitate cu variatia resurselor disponibile ale retelei pentru a preveni pierderea celulelor. Categoria de servicii ABR este caracterizata de un control reactiv al congestiei, unde se folosesc mecanisme de control al fluxului pentru a se cunoaste conditia in care se afla reteaua si a ajusta rata celulelor transmise in conformitate cu aceasta.

- *Rata de bit variabila care nu este de timp real (non-real-time Variable Bit Rate*) suporta aplicatii ce nu au constrangeri de timp cu caracteristici de transmisie de tip burst care tolereaza intarzieri mari ale celulelor, dar necesita pierderi mici.

- *Rata de bit nespecificata (Unspecified Bit Rate)* - suporta aplicatii ce nu sunt de timp real care tolereaza atat intarzieri mari ale celulelor cat si pierderi de celule in retea. Pentru categoria de servicii de tip UBR nu exista garantii la nivel de servicii ( este un serviciu de tip best-effort).

#### **3.5.Functii de control al traficului in managementul traficului ATM**

#### **3.5.1.Modelarea traficului (Traffic Shaping)**

Modelarea traficului funizat de catre echipamentul de margine al unei retele ATM este considerat o masura preventiva pentru controlul congestiei in retea. Modelarea traficului controleaza fluxul traficului in retea pentru a netezi varfurile traficului de tip burst.

The concept of traffic shaping is particularly relevant for data transfer, which is characterized by variable bursts of traffic onto the network. These bursts create peaks of traffic, and can cause periodic violations to the traffic contract by exceeding the allowable rate of transfer. Bursty traffic patterns also make inefficient use of the network bandwidth.

Conceptul de modelare a traficului este in mod particular relevant pentru transferul datelor, care este caracteriziat de burst-uri variabile de trafic in retea. Aceste burst-uri creaza varfuri de trafic si pot cauza incalcari periodice ale contractului de trafic depasind rata de transfer disponibila. Sabloanele traficului in rafale utilizeaza in mod ineficient banda retelei.

#### **3.5.2.Politicizarea traficului (Traffic Policing)**

O alta metoda pentru a controla traficul in retelele ATM este politicizarea traficului. Aceasta metoda este in mod frecvent utilizata de catre comutatoarele ATM pentru a monitoriza conexiunile si pentru a asigura faptul ca acestea sunt in conformitate cu contractul de trafic. Politicizarea este importanta pentru a mentine o performanta buna in retea si pentru a preveni utilizarea in mod gresit a retelei de catre clienti. Acest lucru ajuta furnizorii de servicii pentru a se asigura ca utilizatorii primesc nivelul de calitate al serviciilor pentru care platesc.

Politicizarea traficului poate fi realizata atat in cazul interfetelor UNI cat si in cazul interfetelor NNI. Furnizorii de servici implementeaza de obicei politicile in cadrul interfetelor de tip UNI, pe comutatoarele pe interfetele direct interconectate cu retelele clientilor. Comutatoarele utilizeaza mecanismul care este cunoscut sub numele de Controlul Parametrilor de Utilizare (Usage Parameter Control) pentru a implementa politicile. Mecanismul UPC aplica o formula matematica pentru a determina daca traficul din cadrul unui Circuit Virtual (VC) respecta contractul.

In cadrul protocolului ATM, o parte a functiei de politicizare este de a marca unele celule ca fiind cu prioritate scazuta, astfel incat daca apare o congestie in retea aceste celule sa fie aruncate. Celulele sunt marcate cu prioritate scazuta atunci cand bitul CLP (Prioritatea Pierderii Celulei) din antetul ATM este setat. Comutatoarele fac acest marcaj pe baza ratei de sosire a celulelor si a contractului de trafic. Daca celulele sosesc cu o rata care nu respecta contractul, atunci acestea sunt marcate si pot fi aruncate pe durata tranzitului prin retea.

#### **4.Simularea unei retele ATM pentru studierea performantelor**

Pentru testarea retelei ATM se impementează o topologie care asigură transportul serviciilor de Date, FTP si voce. Scenariile create vor analiza reteaua în conditiile prioritizării sau nu, a traficului de voce. Pentru transportul datelor cu o rată constantă, sursa transmite traffic cu o rată fixă folosind parametrii CBR. Pentru a transmite datele cu rată neconstantă, UBR-ul reprezintă serviciul best-effort în tehnologia ATM. Serviciul UBR permite însă echipamentelor sursă din rețeaua ATM să specific rata maxima cu care pot să transmită.

In primul scenariu se simulează o reţea ATM cu traffic de tip date, voce si FTP. Se compară cele trei tipuri de traffic care se transmit cu rată constantă si fară parametrii de prioritizare a traficului. Scenariul al doilea porneste de la primul scenariu şi analizează reţeaua în cazul prioritizării traficului de voce transmis cu o rata neconstantă.

#### **4.1. Scenariul 1:**

- 1. Se deschide simulatorul **Riverberd File New.**
- 2. Se selecteaza **Project**. Se alege un nume pentru **proiect** si pentru **simulare**.

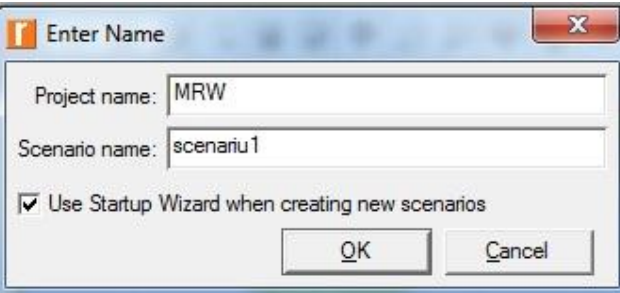

3. In noua fereastra aparuta se alege **Create Empty Scenario Next Choose**

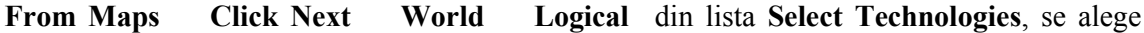

**atm\_advanced Next OK**.

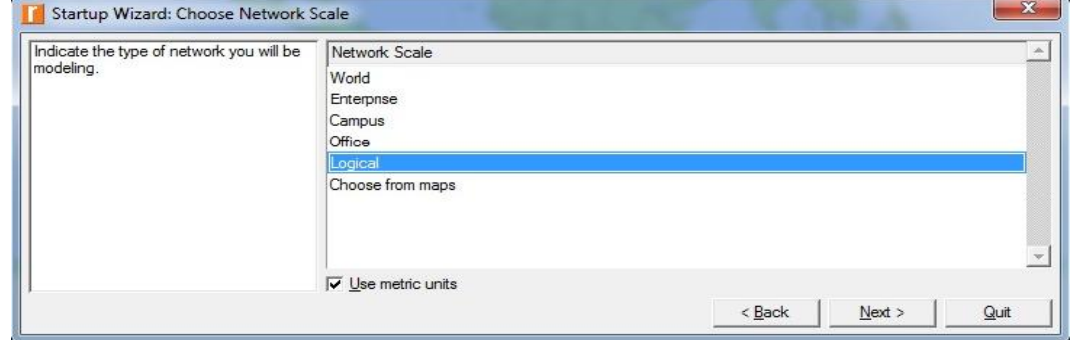

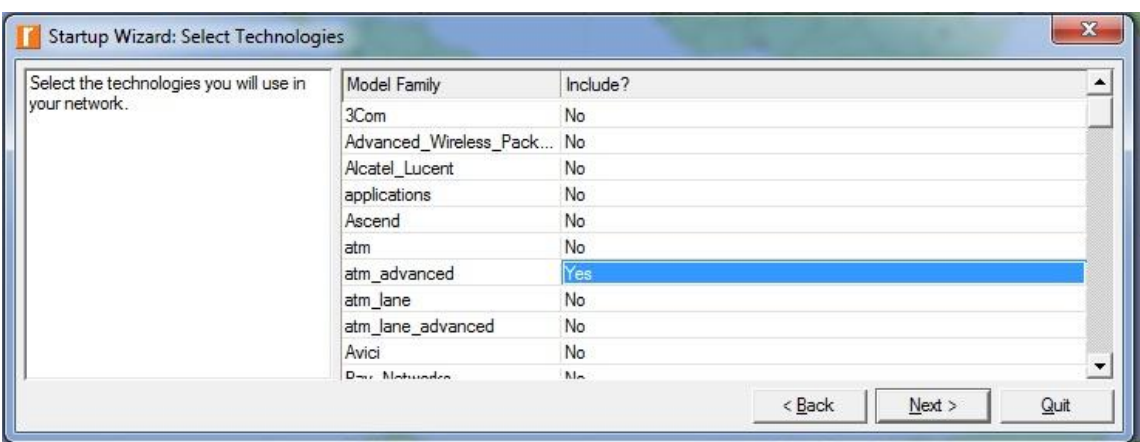

4. Se deschide **Paleta de obiecte** (**Object Palette**) . Se verifică că opţiunea

**atm\_advanced** este selectată.

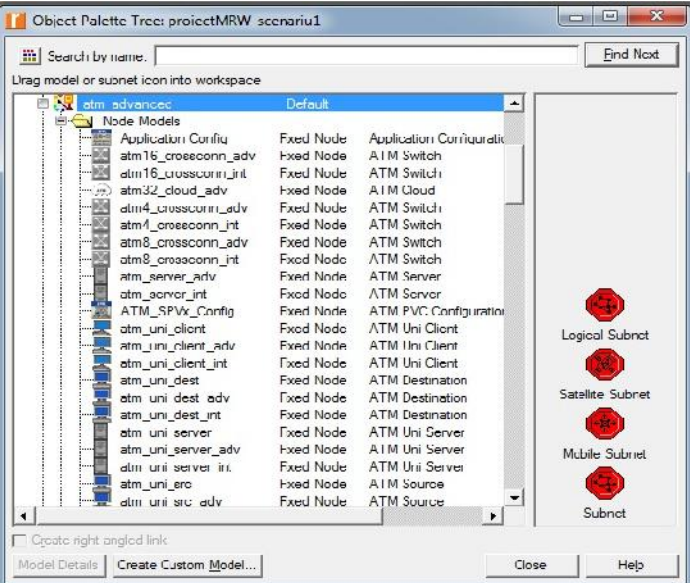

5. Se adauga cu Drag and Drop urmatoarele: **Application, Config**, **Profile Config**, , doua switchuri **atm8\_crossconn\_adv** şi o subreţea, **subnet**.

**Atm\_uni\_client\_adv** şi server **atm\_uni\_server\_adv** vor fi folosite in fiecare subreţea după cum este prezentată reţeaua in punctul următor.

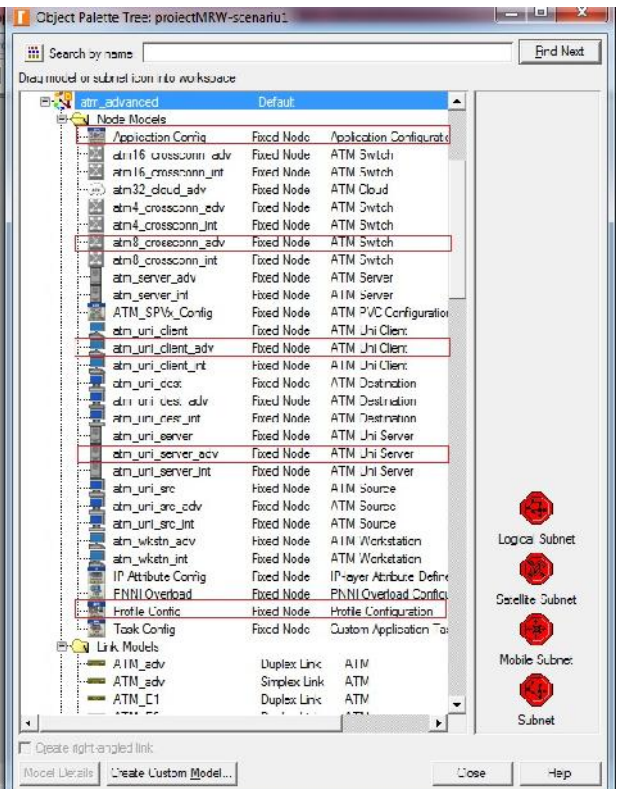

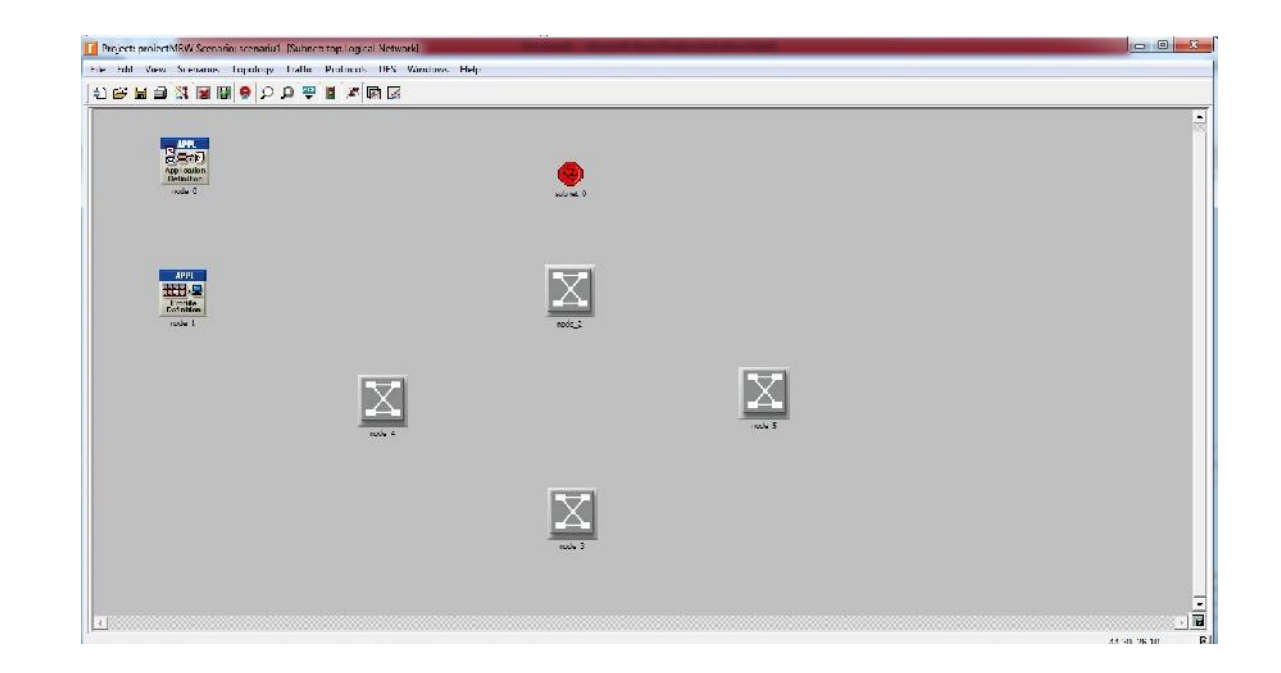

6. Se intră în **subreţeaua A** cu dublu click şi se adaugă un switch **atm8\_crossconn\_adv,** un server **atm\_uni\_server\_adv,** patru clienţi **atm\_uni\_client\_adv.** Echipamentele se interconecteaza cu linkuri **adm\_adv** bidirecţionale.

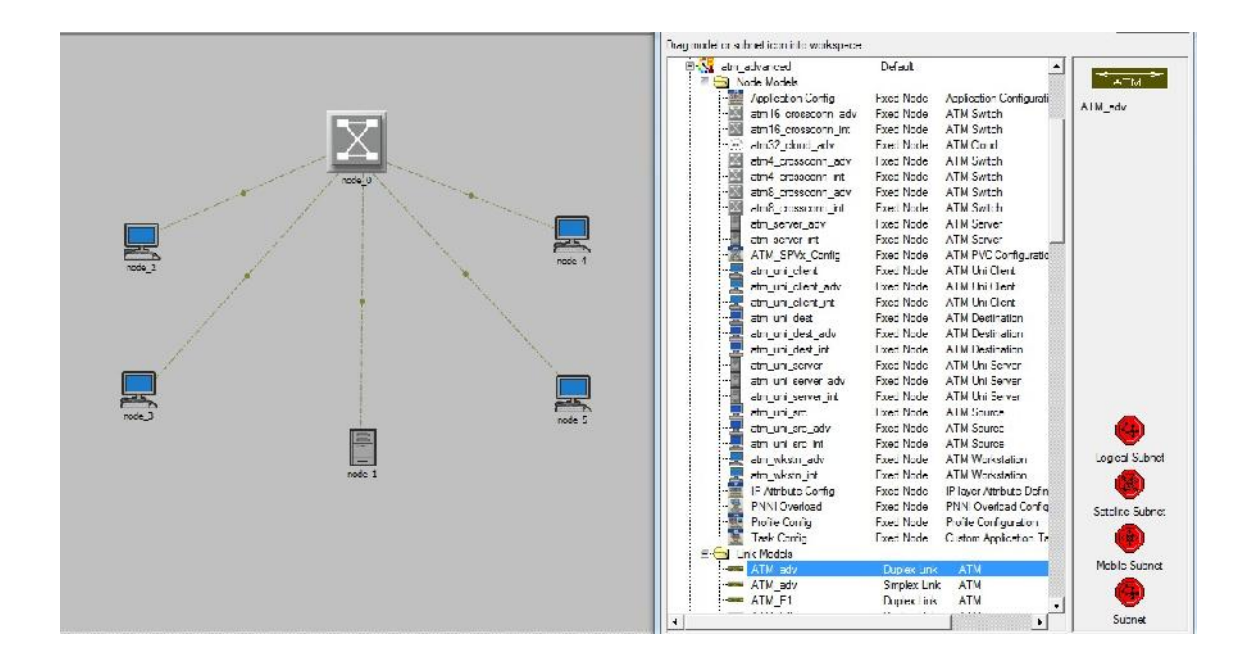

7. Se adaugă nume pentru echipamente astfel: **ServerDate\_locatiaA, SW\_locatiaA, clientVoce1\_locatieA, clientVoce2\_locatieA, clientDate1\_locatieA** şi **clientDate\_locatieA**.,

folosind click dreapta pe echipamente **Edit Attributes**. Pentru server si clienti si trece

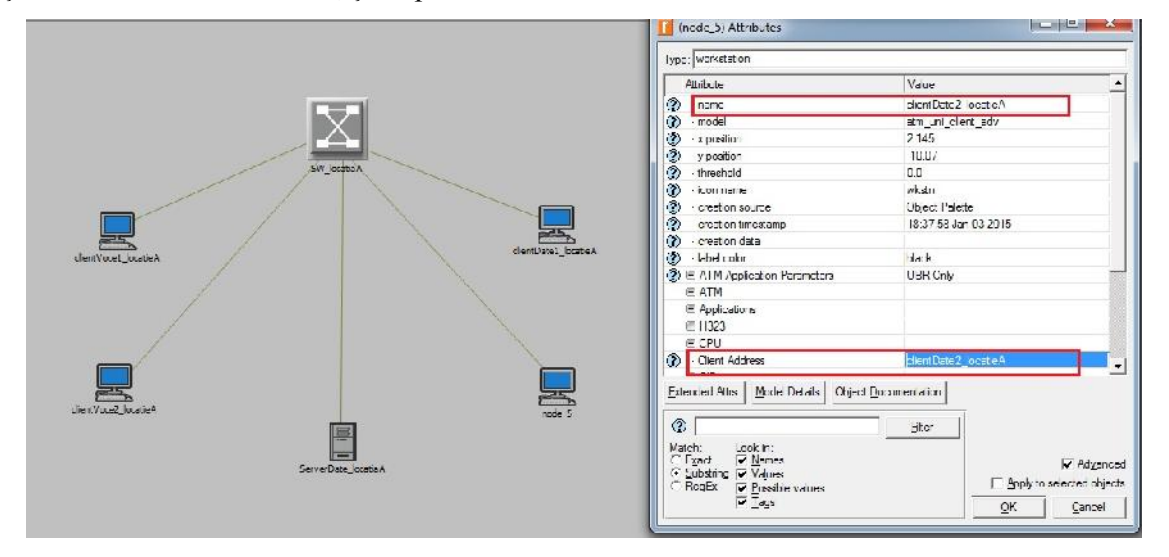

acelşi nume si la **Client Adress**, şi respectiv **Server Adress**.

8. Se revine in spatiul principal de lucru. Se numeste subrețeaua 1 cu Loacație A si se copiază în alte 3 subreţele **B, C** şi **D.** Se intră în fiecare subreţea pentru a se denumi echipamentele corespunzător cu locaţiile din care fac parte.

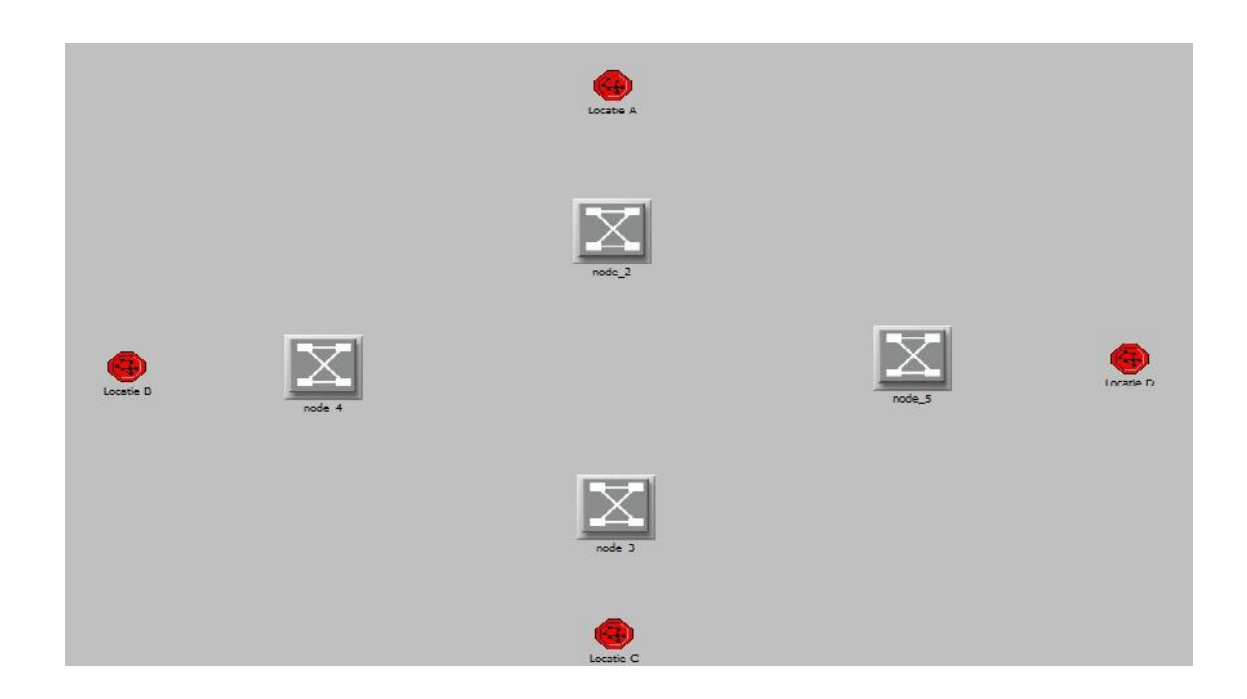

Se interconecteaza cele 4 switchuri folosind linkuri bidirecţionale **atm\_adv.** Fiecare subreţea va fi conectată la cate un switch ATM tinand cont ca legătura sa fie facută intre swithcurile ATM din spatiul principal de lucru cu switchurile ATM din subreţele.

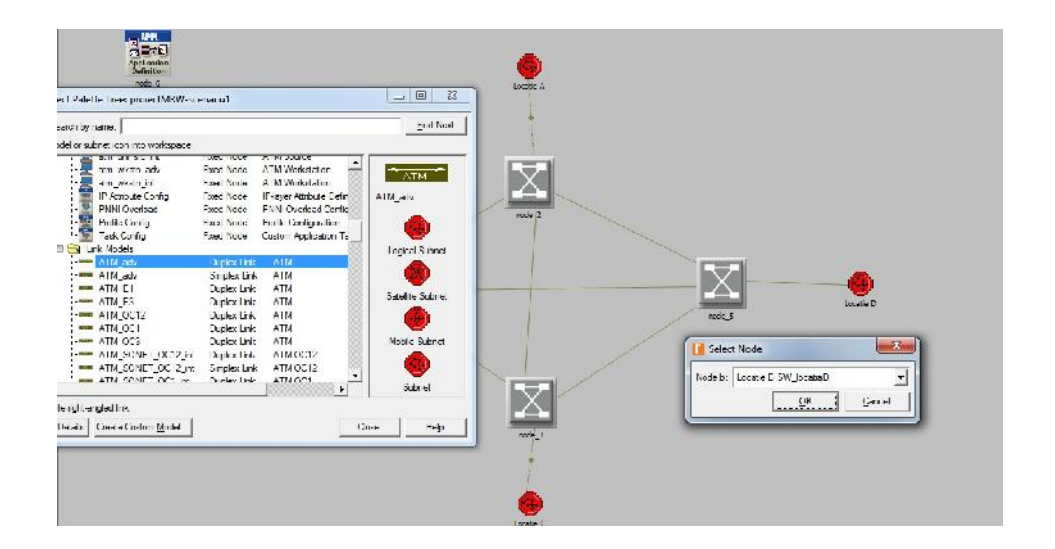

9. Pentru a se configura aplicaţiile din simulare se configureaza nodul Application

**Edit Attributes Application Definitions Se setează numărul de randuri la 3, şi se**

**denumesc astfel: FTP, EMAIL şi VOCE.**

**i. Aplicatii FTP Description hierarchy Assign High Load pentru opţiunea**

#### **FTP.**

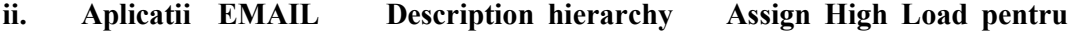

### **opţiunea EMAIL .**

**iii. Aplicatii VOCE Description hierarchy Assign PCM Quality Speech**

**pentru Voice.**

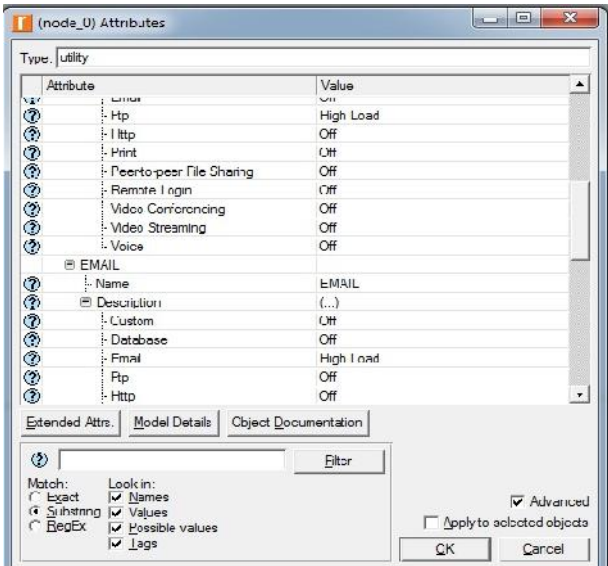

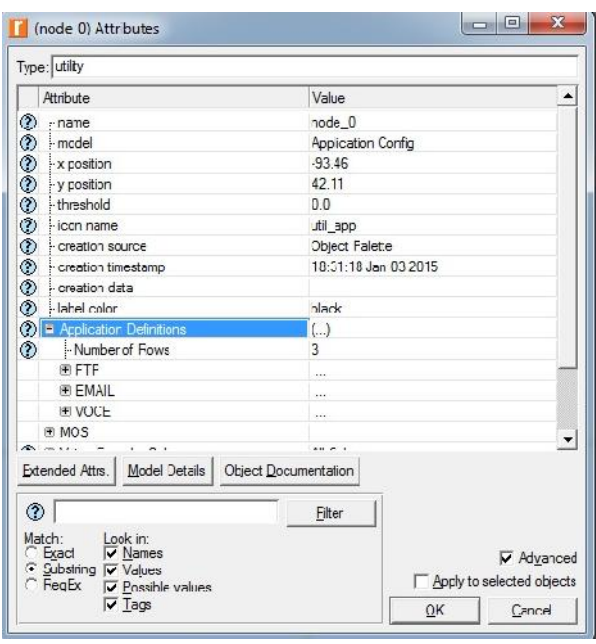

10. Pentru a se configura profilele aplicaţiilor din simulare, se configureaza nodul

## Profiles **Edit Attributes Profile Configuration Se setează numărul de randuri la**

**3, şi se denumesc astfel: FTP, EMAIL şi VOCE.** Fiecare rand se configureaza dupa cum urmeaza:

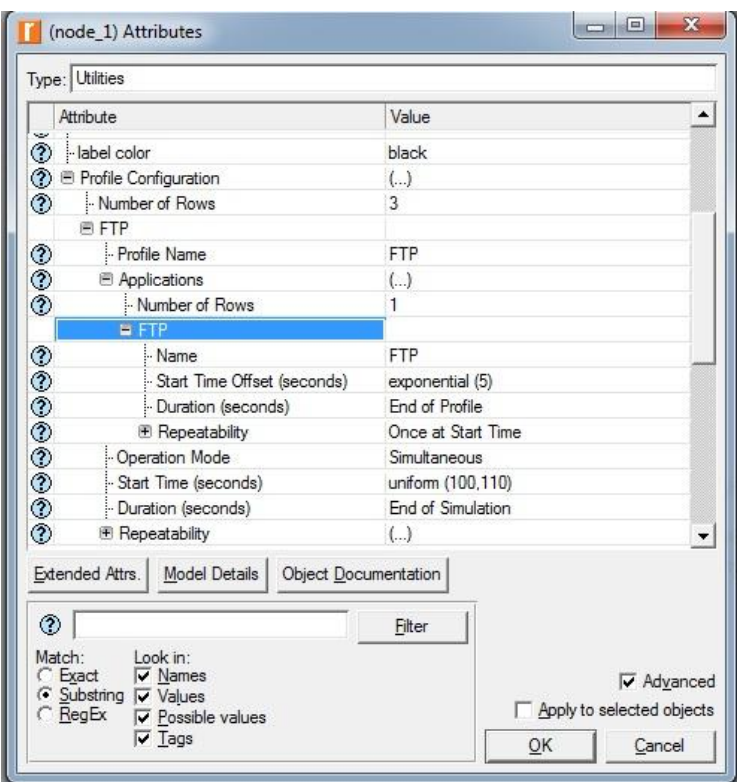

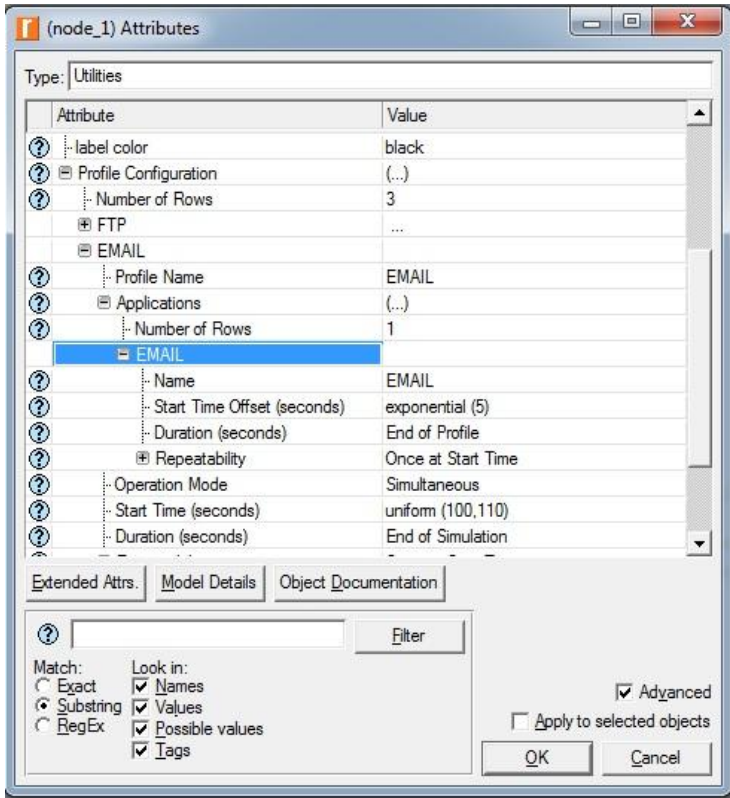

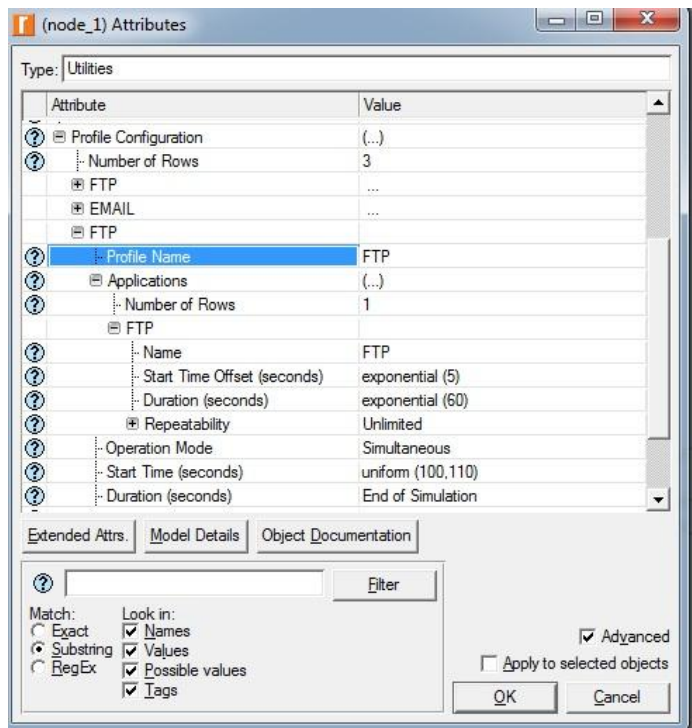

#### 11. Din bara de meniuri se lege eticheta **View Show Network Browser.** Se

cauta toate linkurile din topologie folosind eticheta **Links** si se selectează toate legăturile din cele 5 spaţii de lucru. Toate linkurile selectate vor fi marcate automat in spatiile de lucru.

Se da click dreapt, **Edit Attributes**, in dreptul unui link din bara verticala pentru a configura astfel toate linkurile din retea.

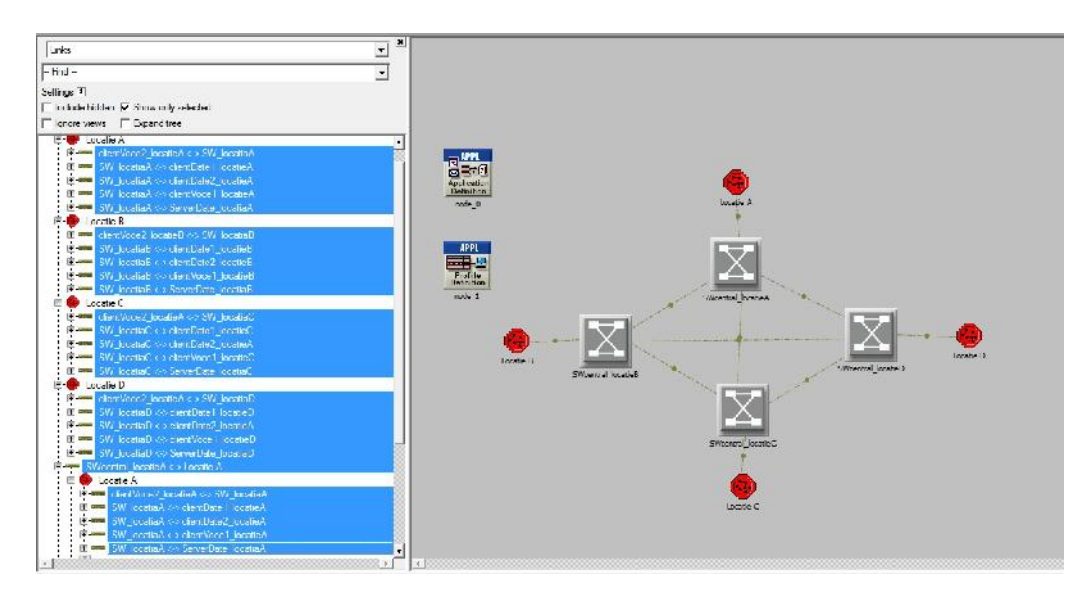

12. Se alege **DS1** pentru optiunea **date rate**. Pentru a fi aplicata aceasta configuratie tuturor linkurilor se selecteaza opţiunea **Apply to selected objects.**

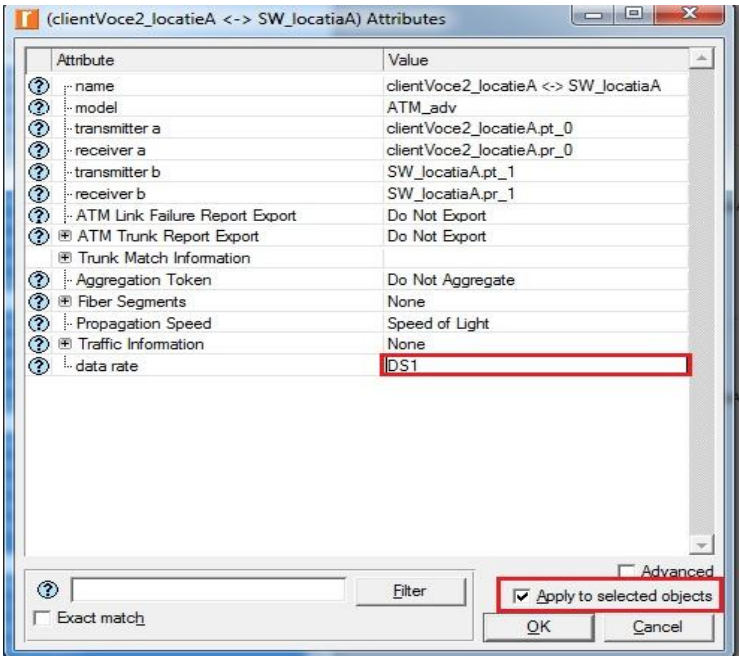

13. Se configureaza toti clienţii de voce din subretele cu ajutorul **Ferestrei de cautare,** în care se cauta toate **Nodurile** dupa **clientVoce** astfel:

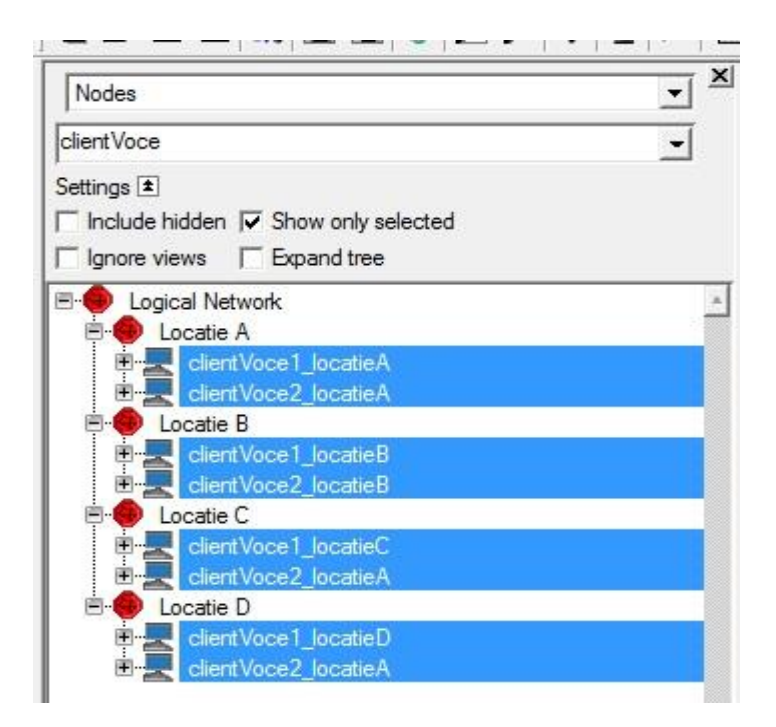

14. Se setează **ATM Application Parameters** la **CBR only**. Se extinde **ATM**

**ATM Parameters hierarchy** Se setează **Queue Configuration la CBR only**.

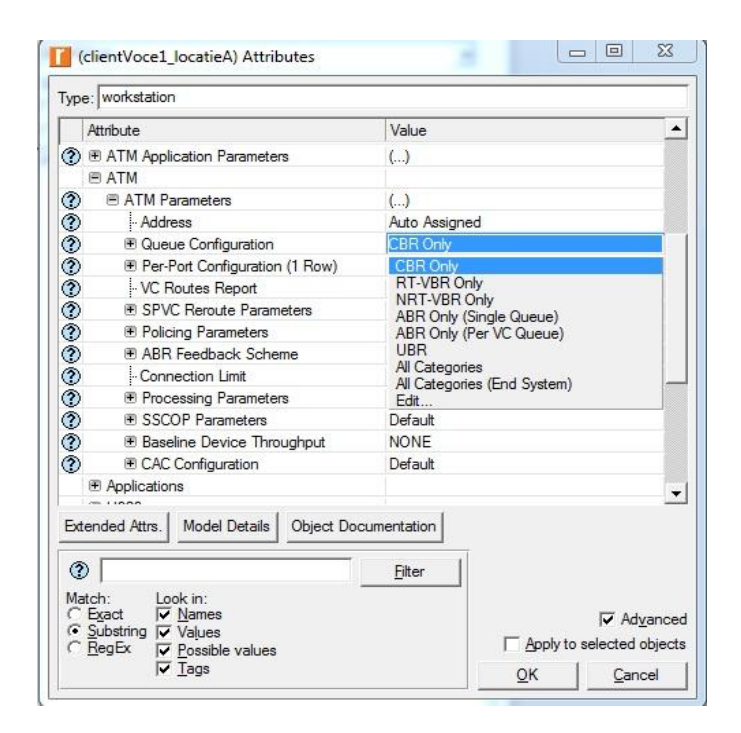

15. Se extinde **Application: Supported Profiles** Se crează un rand nou Se

setează profilul noului rand de tip **VOCE**.

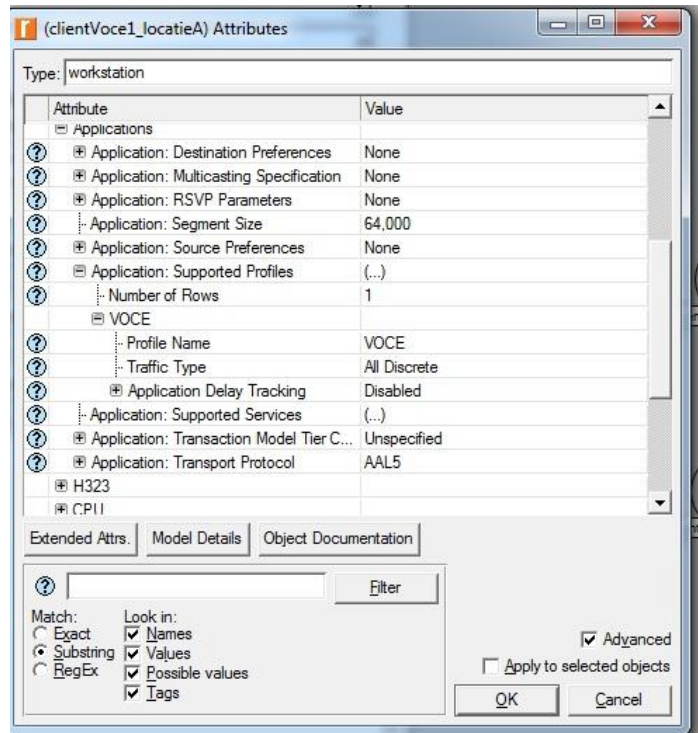

16. Se configurează **Application: Supported Services** se editeaza valoarea 1 Se

crează un rand nou 1 Set denumeşte noului rand **VOCE** Click OK.

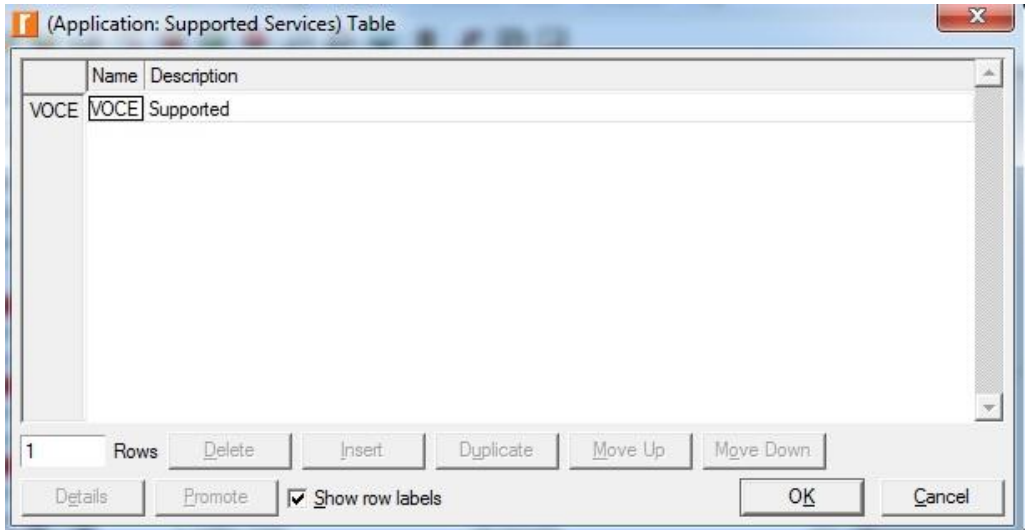

## 17. Se configurează **Application: Transport Protocol hierarchy Voice**

**Transport AAL2**.

Se aplică modificările tuturor clienţilor de tip Voce bifand optiunea **Apply to selected objects.**

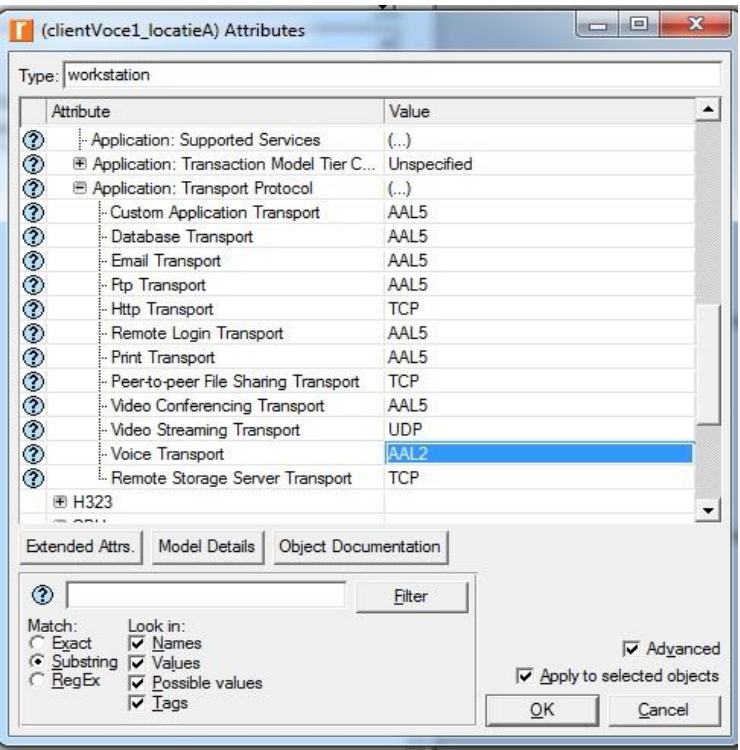

18. Se configureaza toti clienţii de date din subretele cu ajutorul **Ferestrei de cautare,** în care se cauta toate **Nodurile** dupa **clientDate** astfel:

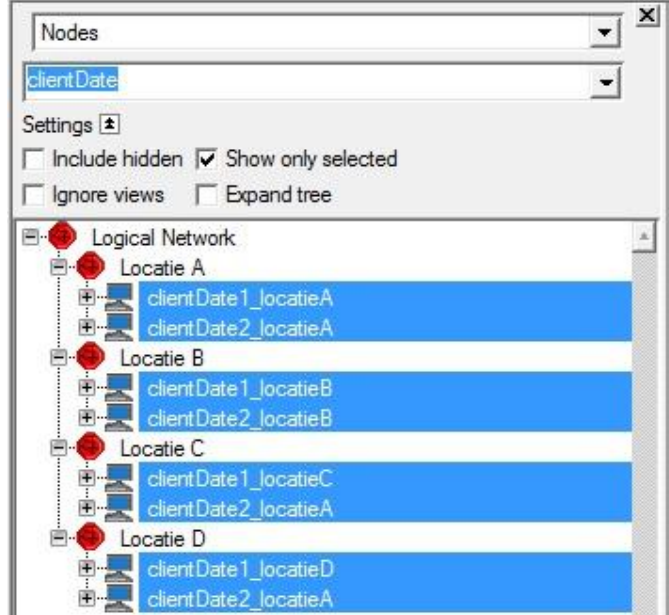

19. Se extinde **ATM Parameters** Se setează **Queue Configuration** la **UBR**.

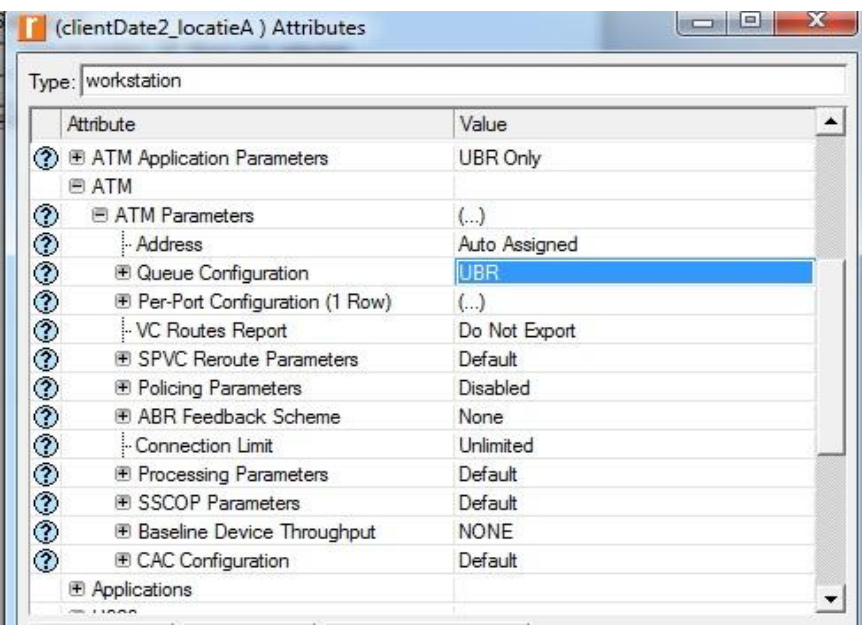

## 20. Se exptinde **Application: Supported Profiles** Se crează doua optiune Se

denumeste un **Profile Name: FTP** şi un profil **EMAIL**. Se aplică configurările tuturor clienților de tip Date.

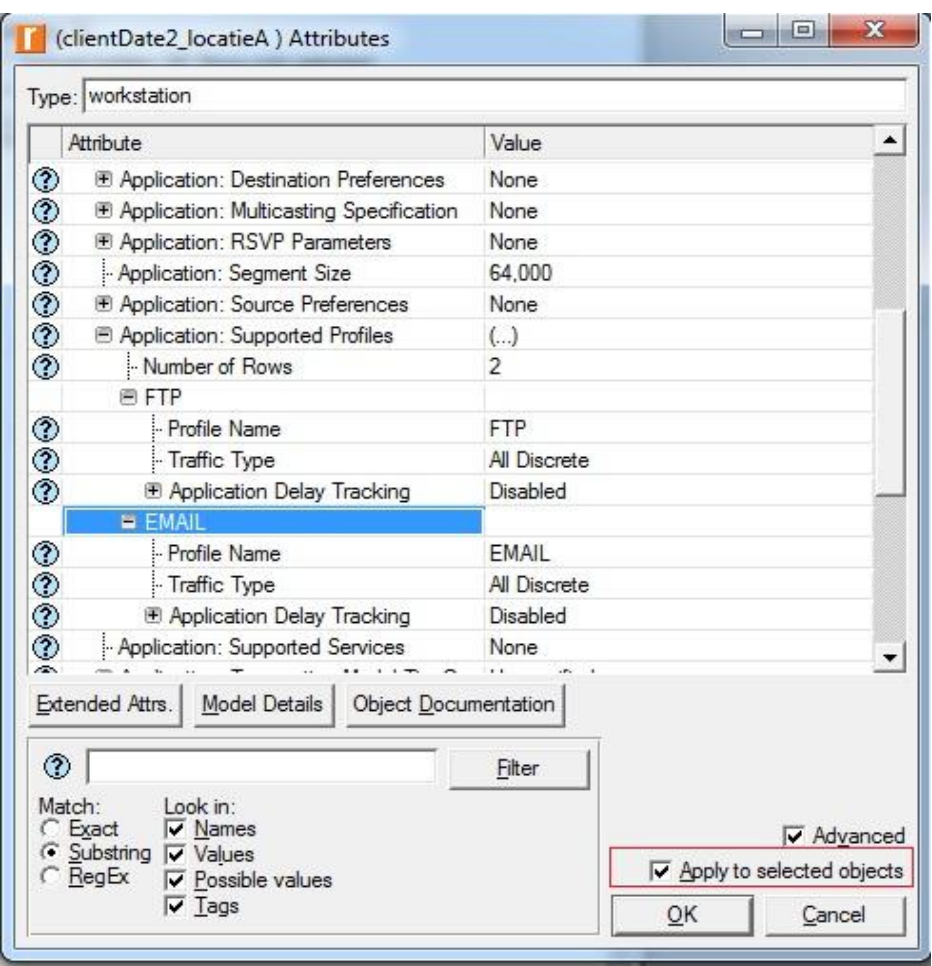

21. Se configurează fiecare client de tip voce pentru a comunica cu toti clientii de

tip voce din retele diferite astfel**: Edit Application: Destination Preferences** se

setează **Symbolic Name** la **Voice Destination** si se creaza 6 randuri noi. Fiecare rand va reprezenta un alt client de voce din celelalte retele. Nu se vor configura clienti de voce din reteaua curentă. Pentru clientul Voce1\_locatiaA se vor configure clientii de tip Voce din locatiile B, C si D.

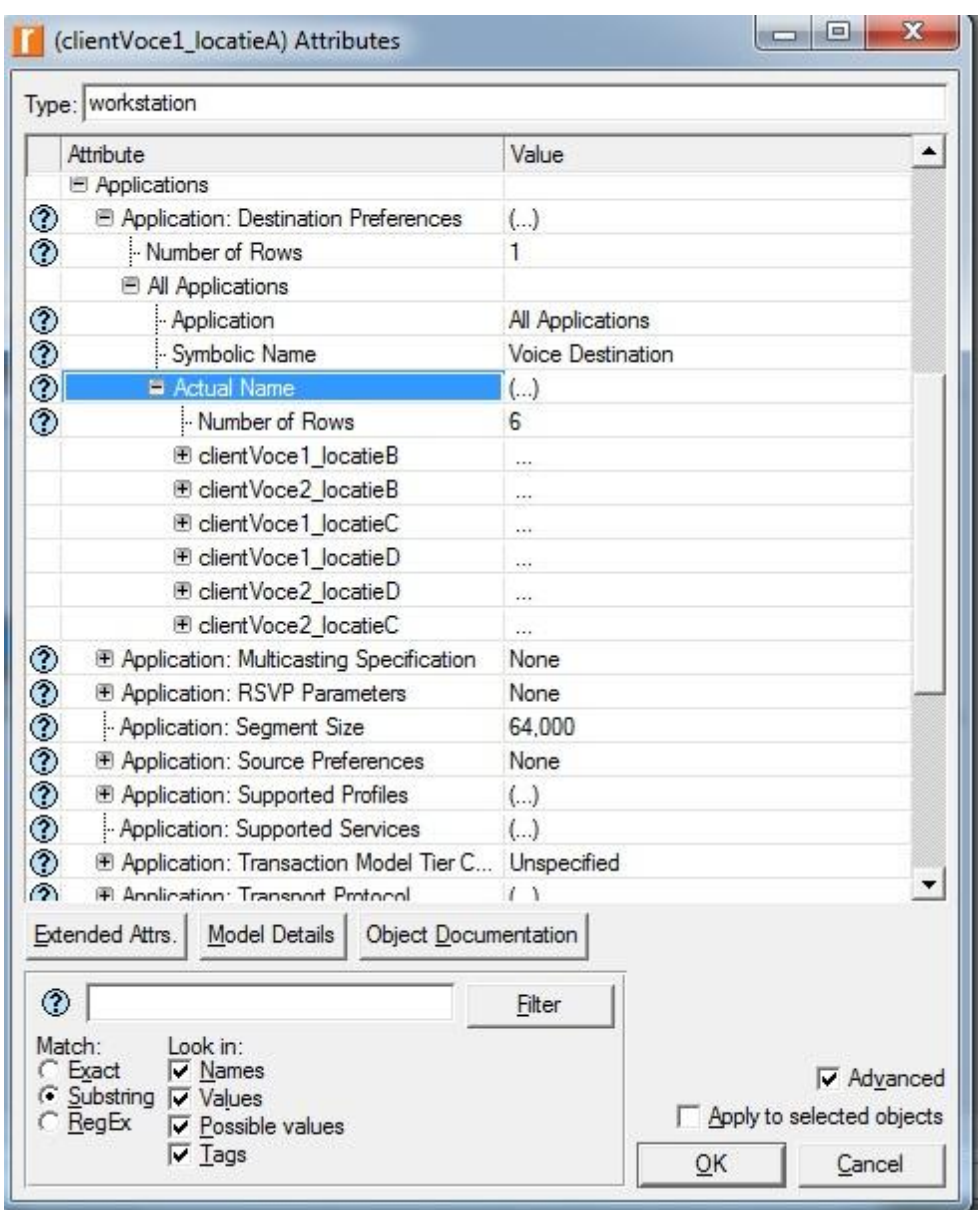

22. Se configurează fiecare client de tip date pentru a comunica cu toti clientii de

tip date din retele diferite astfel**: Edit Application: Destination Preferences** se crează

doua randuri pentru aplicatiile de tip FTP si tip EMAIL se setează **Symbolic Name** la

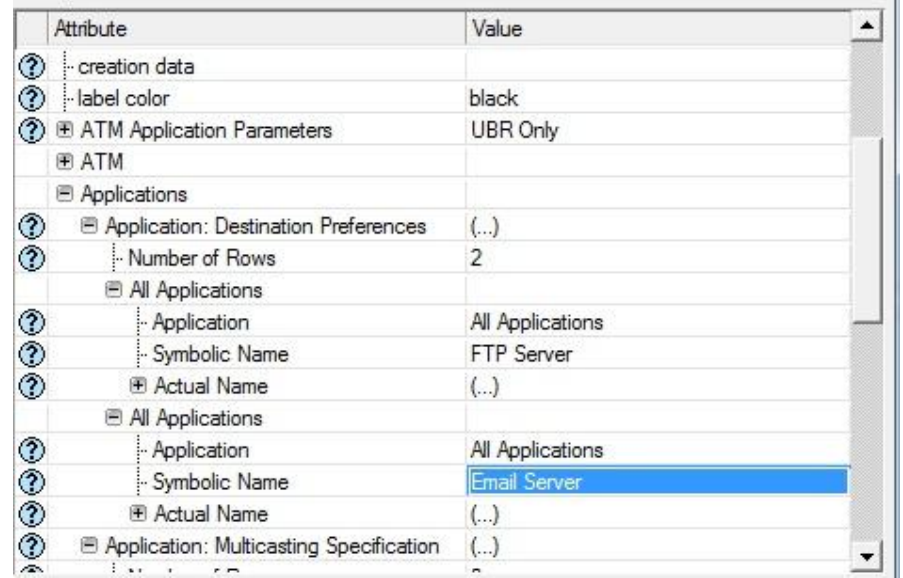

**FTP Server,** şi respectiv **Email Server** si se creaza 6 randuri noi sub fiecare **Actual Name.**

L.

23. Fiecare rand va reprezenta cate un alt server din celelalte retele. Nu se vor configura serverul din reteaua curentă. Pentru clientul Date1\_locatiaA se vor configure serverele din din locatiile B, C si D.

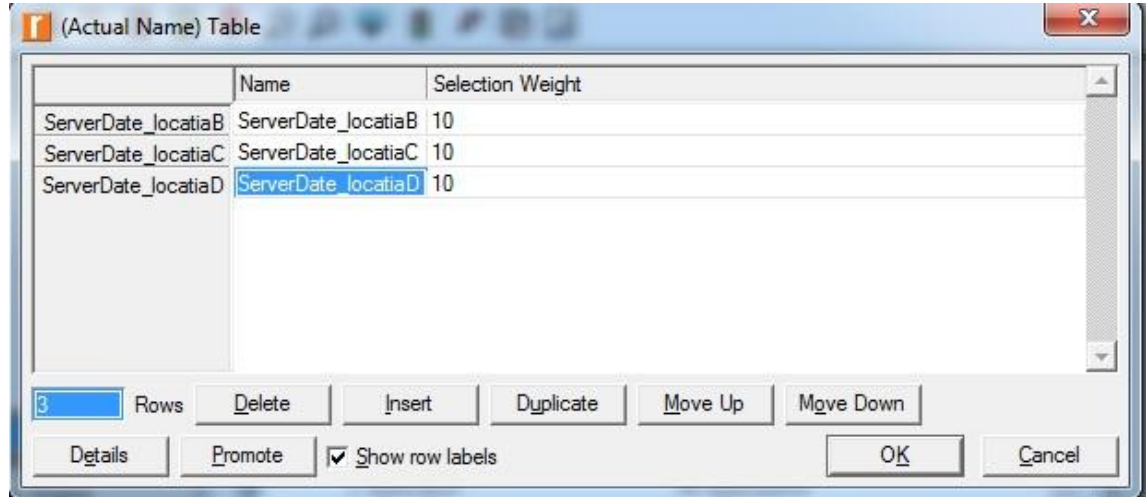

24. Se selectează toate Switchurile ATM din locatia central şi din subreţele.

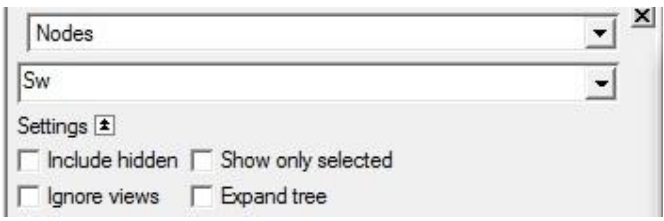

25. Se configurează banda maxima disponibilă **Max\_Avail\_BW** - 100%, si banda minima garantată **Min\_Guaran\_BW** - 20%.

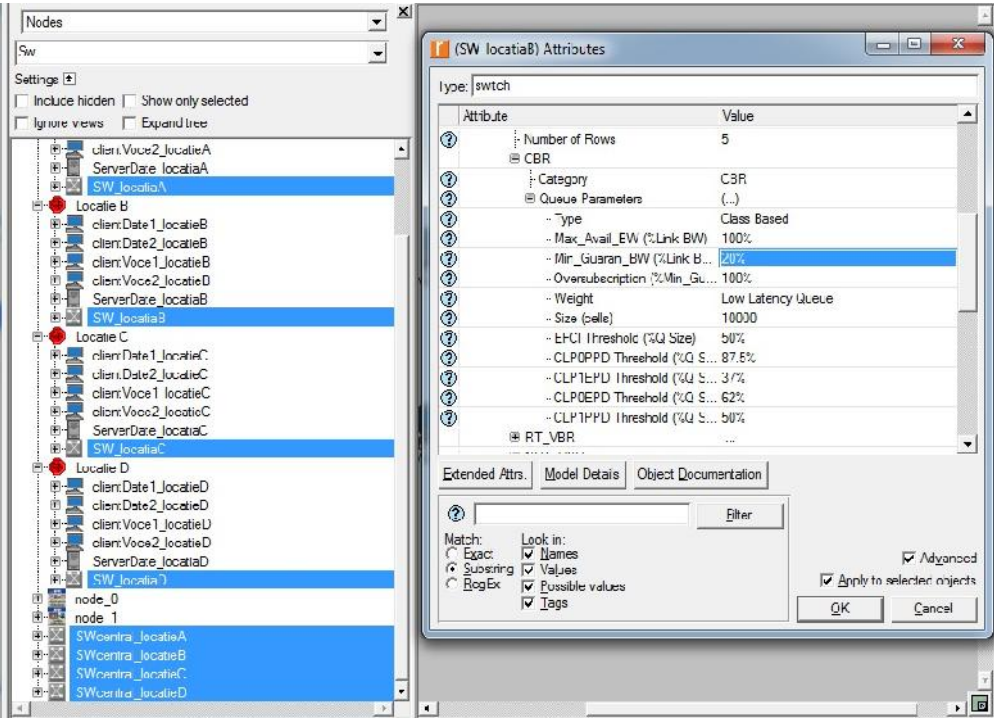

26. Se selectează toate Serverele din locatia central şi din subreţele.

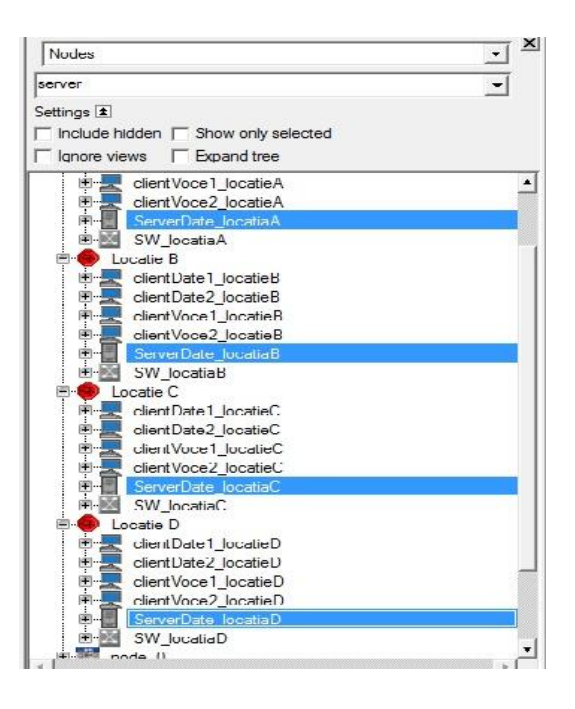

27. Application: Supported Services Edit its value Set rows to 2 Set Name

of the added rows to: EMAIL and FTP Click OK.

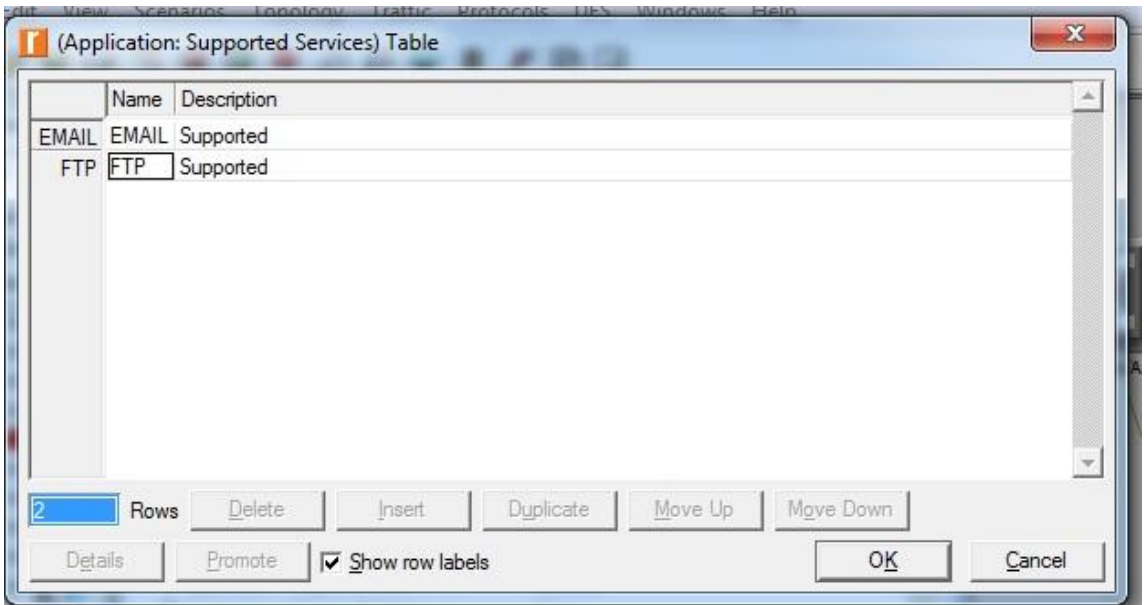

28. Expand the Application: Transport Protocol Specification hierarchy Voice

Transport = AAL2

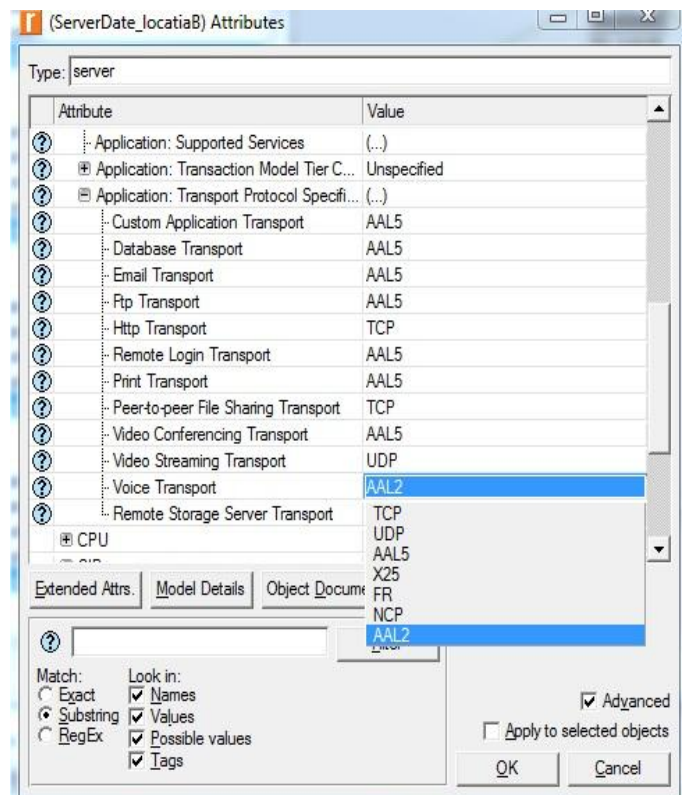

29. De deschide cu click dreapta oriunde pe spatial de lucru lista de rapoarte ce pot

fi obtinute din simuari: Click dreapta Choose Individual Statistics.

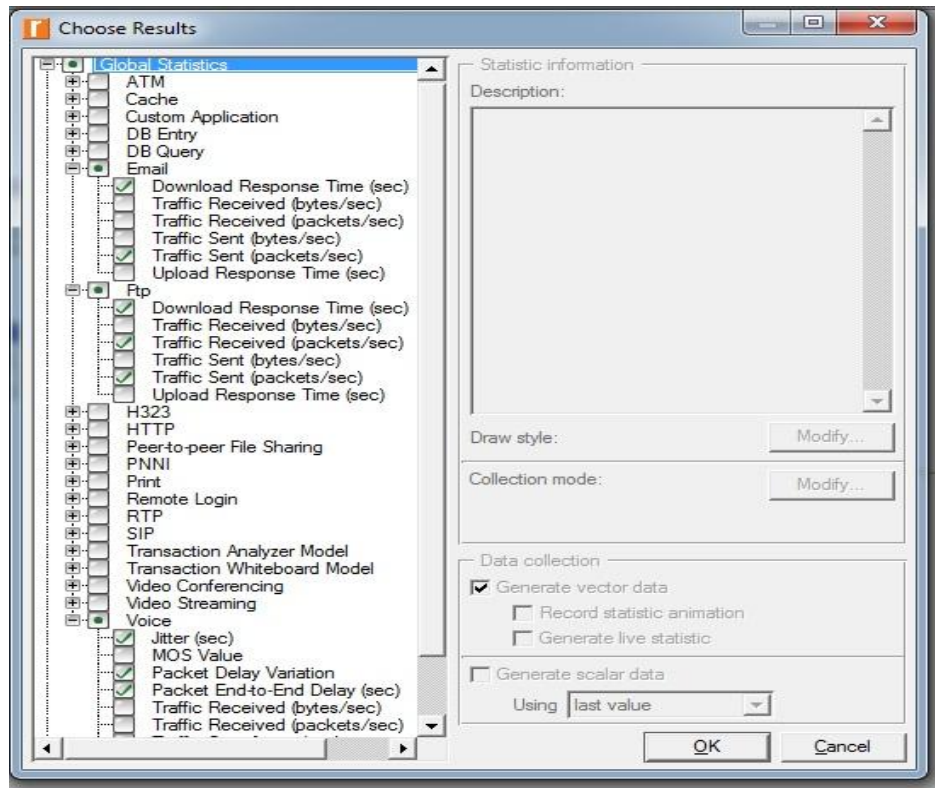

30. Din eticheta Run se seteaza timpuld e simulare la 10.0 minute. Se salveaza configurarile fară a se realiza simularea.

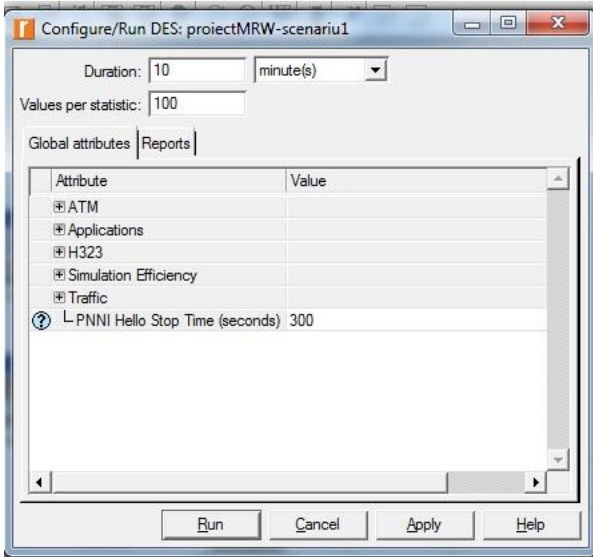

#### **4.2.Scenariul 2**

Se foloseste primul scenariu si topologia iniţială pentru a se crea cel de al doilea scenariu. Se alege **Duplicate Scenario** din eticheta **Scenarios** din bara de meniuri.

1. Se denumeşte noul scenariu.

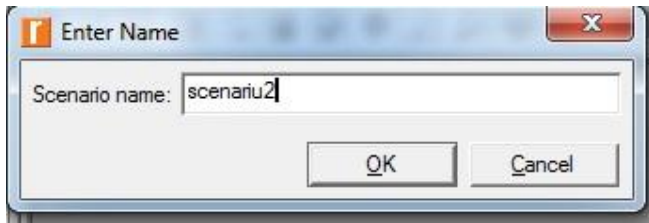

2. Se configureaza toti clienţii de voce din subretele cu ajutorul **Ferestrei de cautare,** în care se cauta toate **Nodurile** dupa **clientVoce.**

Se setează **ATM Application Parameters** la **UBR only.** Se setează parametrii **ATM**

**Set Queue Configuration UBR.** Se setează **Application: Transport Protocol Set**

**Voice Transport to AAL5.**

Pentru a se configura toţi clienţii de voce se bifează opţiunea **Apply to selected objects.**

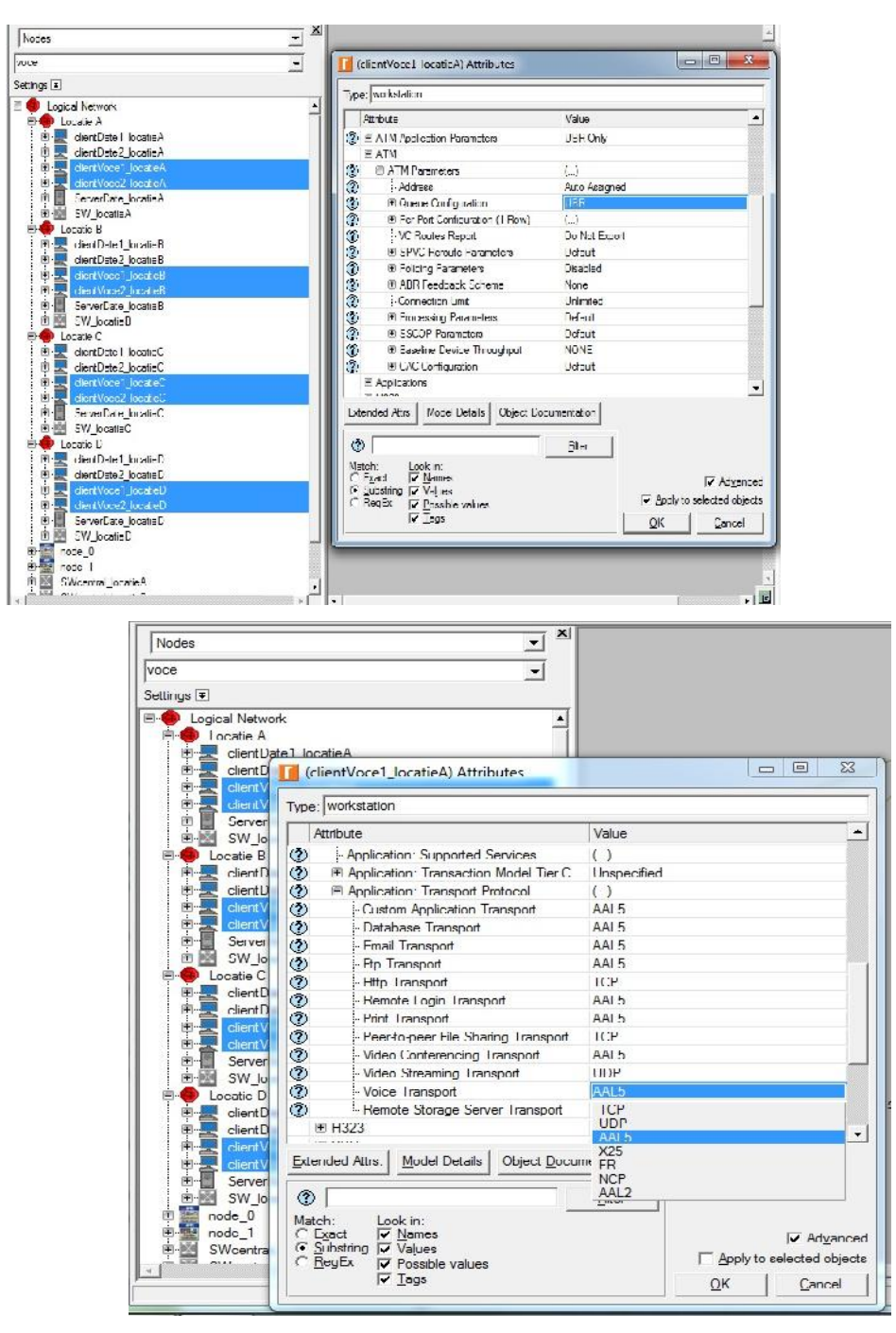

3. Pentru a se vizualiza rezultatele simularilor se dă click dreapta oriunde pe spatial de lucru şi se alege opţiunea **Choose Individual DES Statistics.**

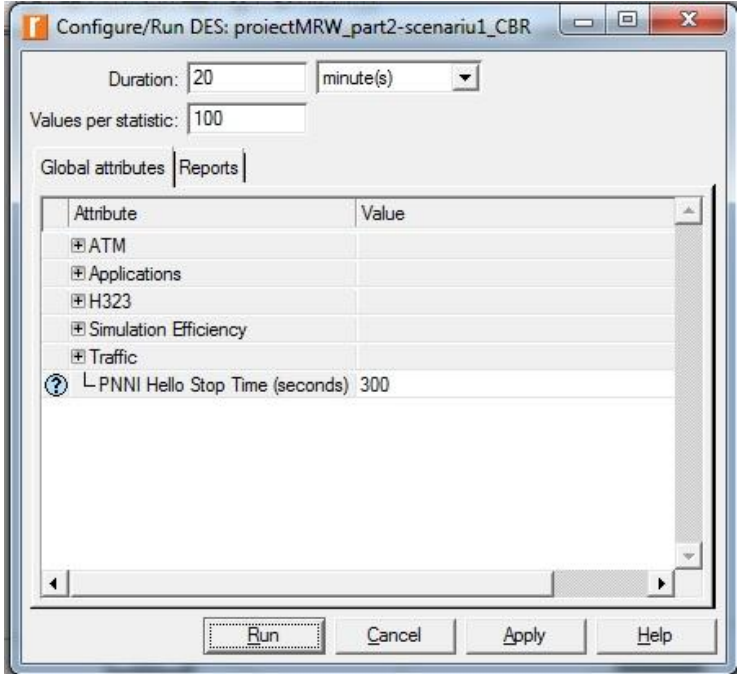

## **4.3.Rezultate**

1. Pentru a se compara traficul de Date, Ftp si Voce obtinut in cazul primului scenariu se alege din lista de statistici elementele ce trebuie analizate.

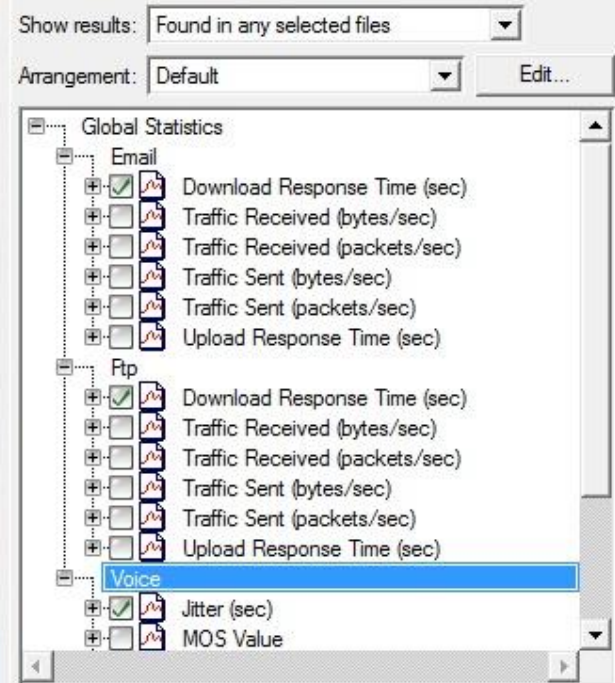

2. Rezultatele pentru timpii de raspuns ai retelei pentru traficul de voce, date si ftp pentru scenariul 1 si respectiv, scenariul 2.

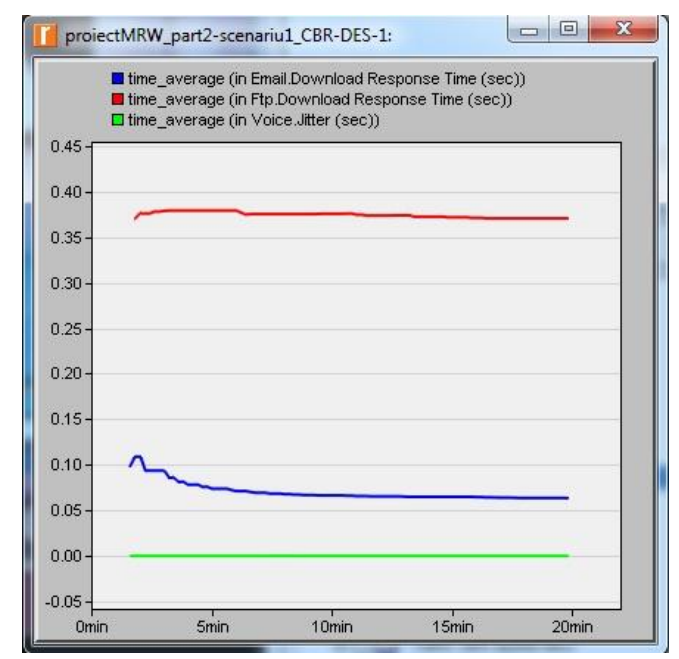

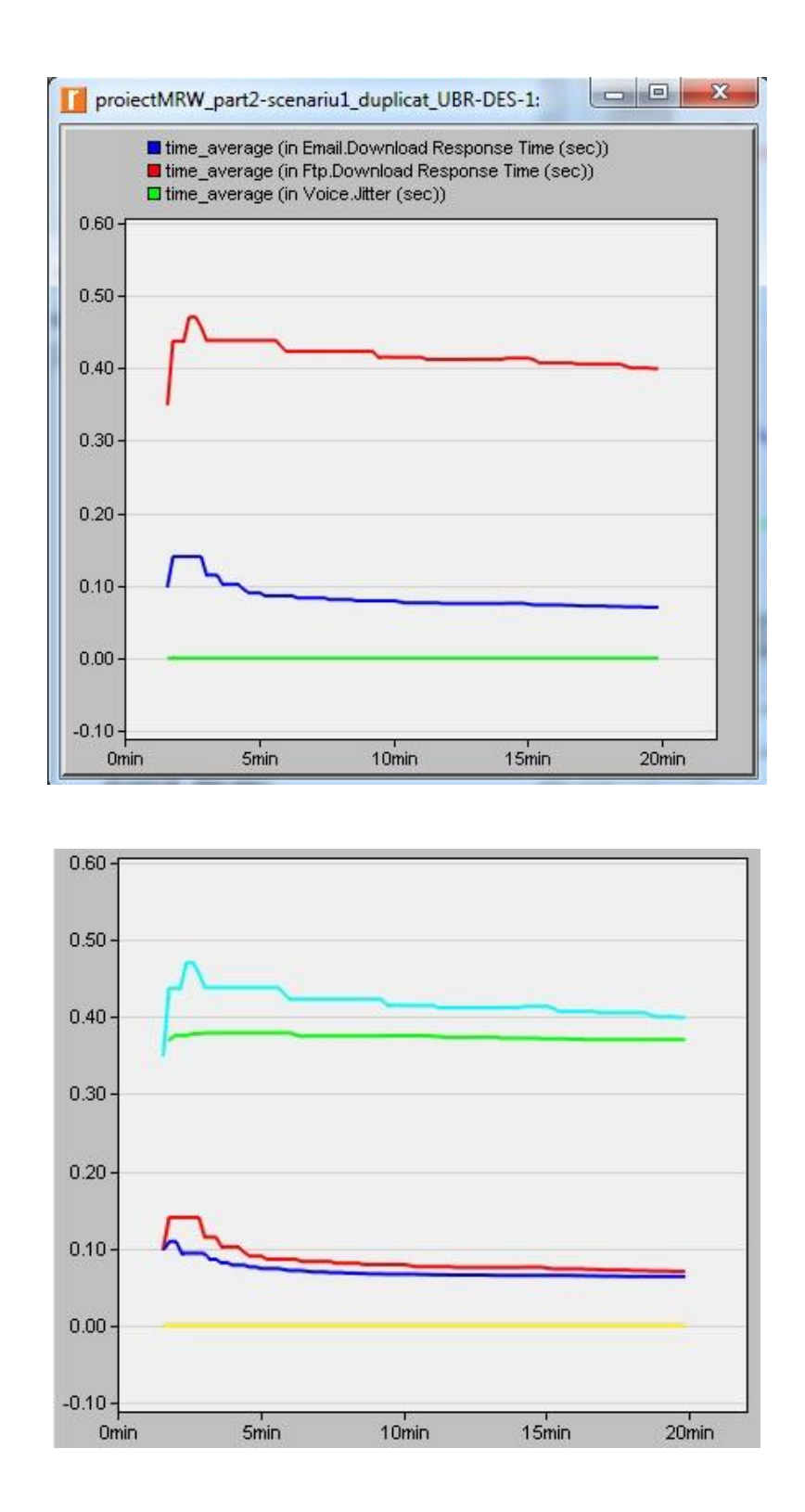

3. Rezultatele obtinute analizand pachetele trimise si primite pentru traficul de voce, date si ftp. Se observă că în reţea nici un pachet nu este pierdut.

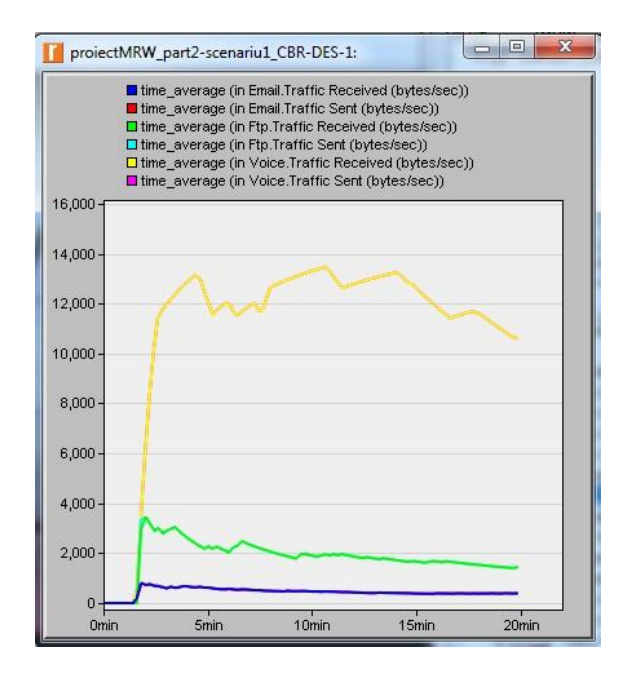

4. Se analizează traficul de tip voce pentru cele doua scenarii. Se observă că, pentru cazul 2 – UBR – există o variatie mult mai mare a pachetelor întarziate din reţea.

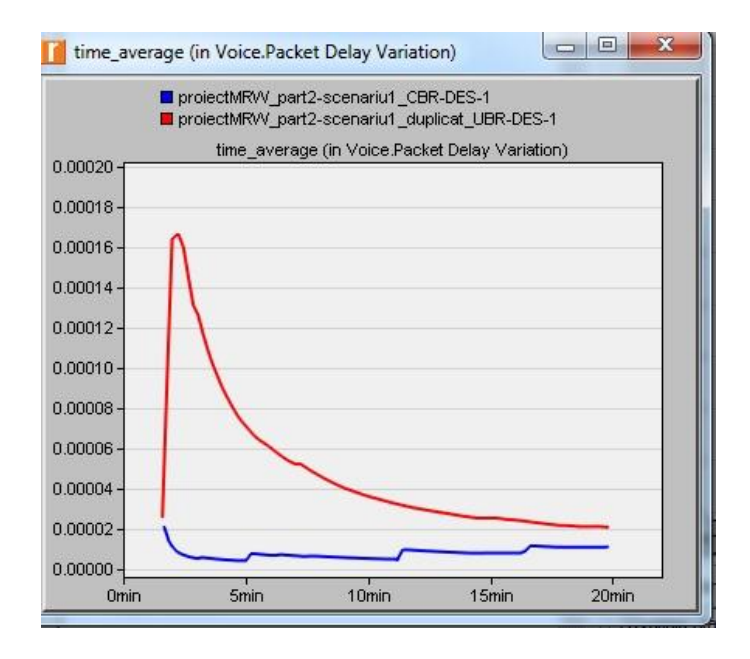

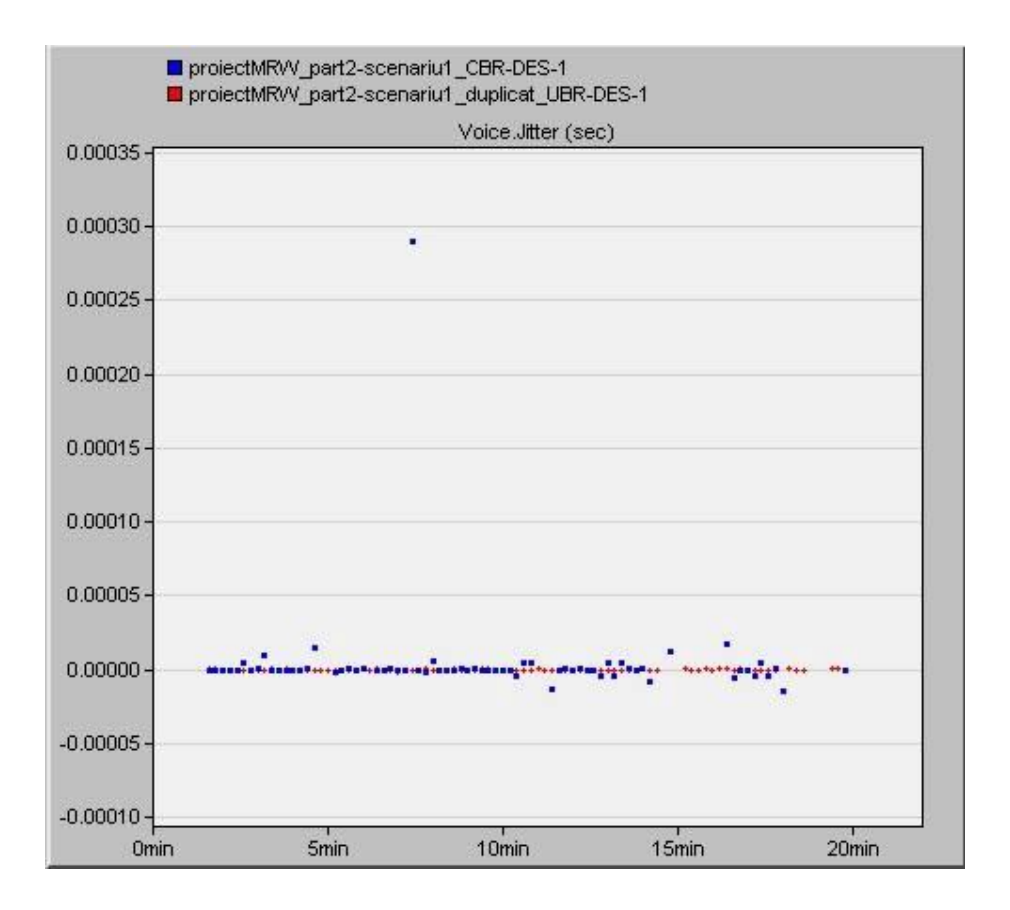

### **5.Concluzii**

Tehnologia ATM reuseste cu succes sa ofere clientilor atat QoS, cat si banda garantata. Clientii CBR isi declara nevoia de banda necesara inainte de a incepe transmiterea propriu zis a datelor. Reteaua ATM va rezerva pentru acest client necesarul de banda, va garanta calitatea serviciilor din punct de vedere al pierderilor de celule, al intarzierilor din timpul transmisiilor.

Utilizatorii care nu isi pot controla traficul, dar care doresc sa foloseasca reteaua atunci cand banda nu este ocupata vor folosi o viteza a datelor variabila, deci servicii de tip UBR. Pentru acest tip de utilizatori nu se asigura retransmisia datelor, lucru de dorit insa in comunicatiile in timp real – precum cele de voce.

Din timpii de raspuns obtinuti in cele doua cazuri se poate observa ca timpul de raspuns al traficului CBR este mai mic decat timpul de raspuns al traficului UBR, rezultand ca serviciul CBR este recomandat pentru acest tip de trafic. Pentru cazul traficului de tip voce, intarzierile pe pachete sunt constant in cazul CBRului. Serviciile UBR sunt recomandate traficului cu delay constant.

Rezultatele obtinute ne arata avantajele utizilarii serviciilor CBR, fata de serviciile UBR, pentru traficul de tip Voce.

Din rezultatele obtinute se poate observa ca serviciile CBR sunt formate pentru traffic senzitiv, care necesita acuarete. Liniilor inchiriate pentru clientii CBR li se ofera o prioritate inalta in reteaua ATM si au valori minime pentru cazul de Cell Delay Variation sau jitter.

## **6.Bibliografie**

[1] Network simulation with OPNET:http://www.informs-cs.org/wsc99papers/043.PDF

[2] A Comparative study on CBR and UBR, International Journal of New Innovations in Engineering and Technology (IJNIET). Preeti Dhiman, Lucy Garg.

[3]  $\frac{http://www.cse.wustledu/~jain/cis777-97/ftp/g\_cacng.pdf}{$ 

[4] http://www.ittoday.info/AIMS/DCM/52-10-10.PDF